# **MI MANTENIMIENTO 2022-I**

**PROGRAMA NACIONAL DE INFRAESTRUCTURA EDUCATIVA UNIDAD GERENCIAL DE MANTENIMIENTO** 

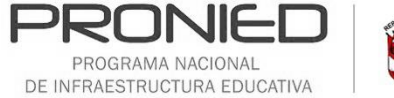

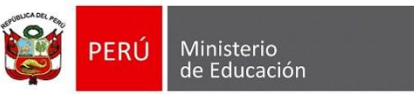

# Fechas clave

# Fechas clave

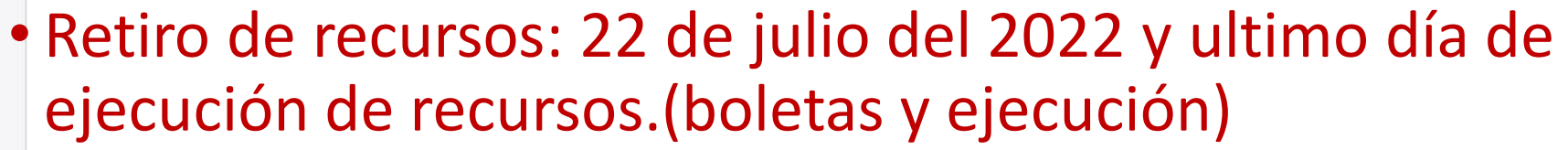

- Ultimo día de registro de panel de culminación: 05 de agosto del 2022.
- Registro y envió de la declaración de gastos y expediente virtual al sistema mi mantenimiento: 19 de agosto del 2022.

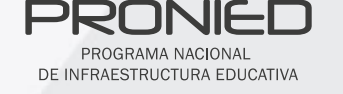

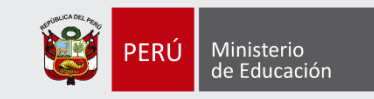

Anexo Nº 2. Cronograma del Programa de mantenimiento 2022

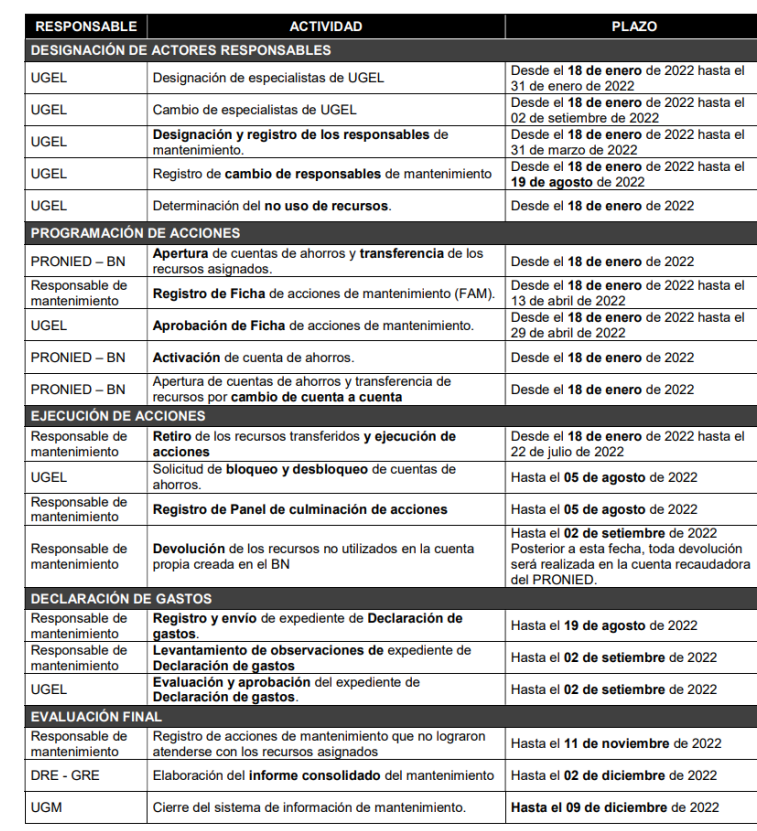

MODELO DE LLENADO DE BOLETAS Y RECIBOS DE HONORARIOS

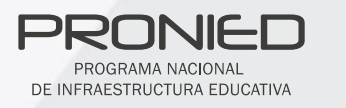

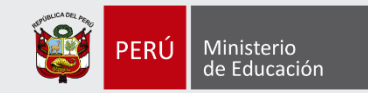

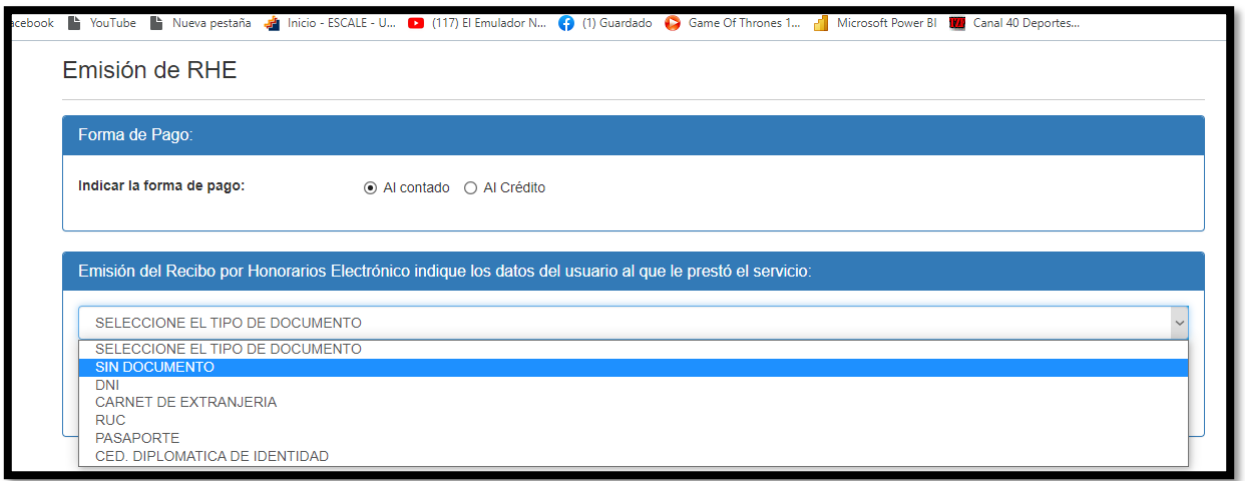

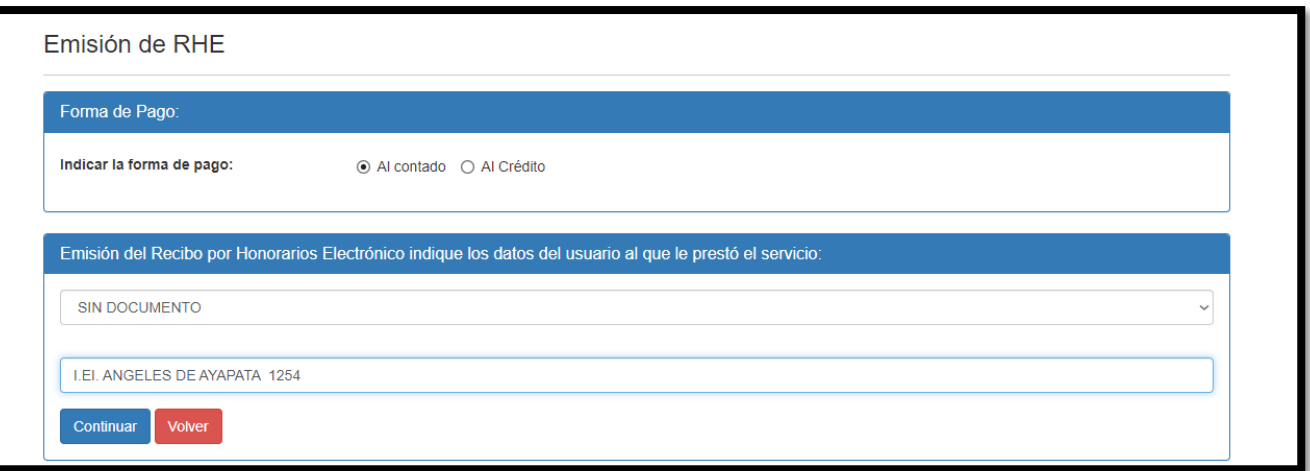

DE INFRAESTRUCTURA EDUCATIVA

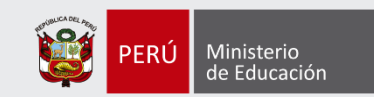

### 2. Ejecución de acciones

# **Ejemplo comprobante de pago**

**Boletas o Facturas, detallando insumos, cantidades, precio unitario** (idealmente especificando marca y demás características), por ejemplo:

- *30 und. de plancha galvanizada de 3.60 m x 0.80 m x 0.20 mm de espesor*
- *10 listones de madera de 2x2x12"*

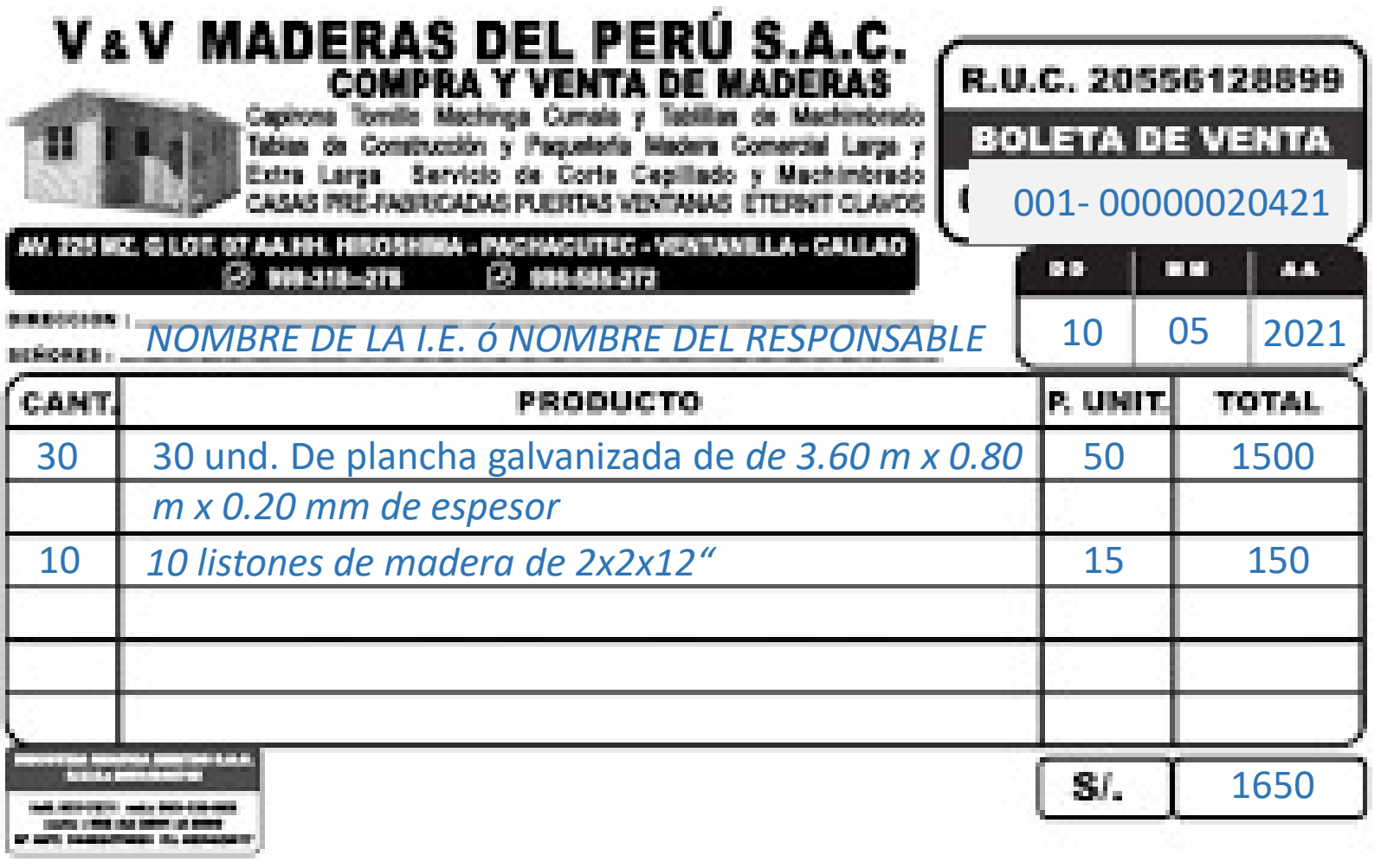

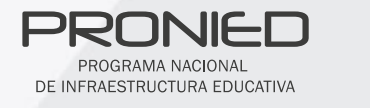

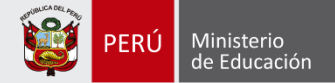

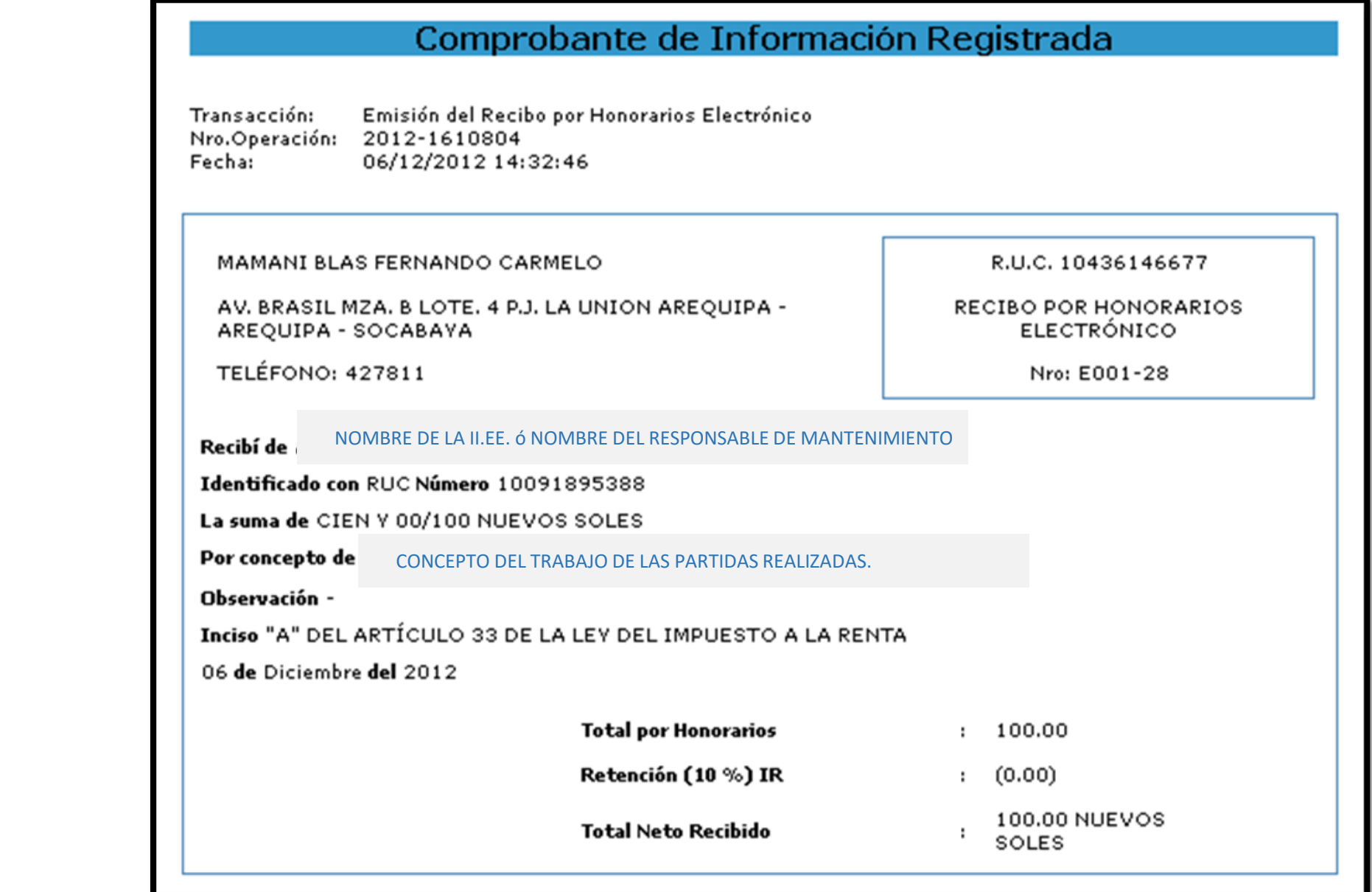

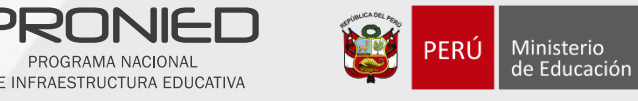

### **EJEMPLO PARA EL LLENADO DE RECIBO POR HONORARIOS**

- MANO DE OBRA POR REPOSICION DE TECHOS DE CALAMINA EN LAS AULAS DE 5 Y 6 GRADO DE UN AREA DE 74 M2 POR UN MONTO DE 1200.00 SOLES.
- MANO DE OBRA POR REPOSICION DE CIELO RASO DEL AULA DE INNOVACION DE UN AREA DE 64M2 POR UN MONTO DE 640.00 SOLES
- MANO DE OBRA REPARACION DE PISOS DE MACHIMBRADO DEL AULA DE 1ER GRADO DE UN AREA DE 69M2 POR UN MONTO DE 1200.00 SOLES.
- MANO DE OBRA POR REPACION DE MUROS CON CEMENTO EN EXTERIORES DEL AULA DE 3ER GRADO DE UN AREA DE 34 M2 POR UN MONTO DE 1400.00 SOLES.
- MANO DE OBRA POR INSTALACION DE LAVAMANO LINEAL DE CONCRETO ENCHAPADO DE CERAMICO DE 2.60 DE LARGO X 0.70 DE ANCHO X1.30 DE ALTURA EN LA ENTRADA DE LA II.EE.. POR UN MONTO DE 900.00 SOLES.
- MANO DE OBRA DE INSTALACION DE TUBERIAS DE AGUA DE 18ML DESDE LA SS.HH. A LAVAMANOS.POR UN MONTO 450.00 SOLES
- MANO DE OBRA POR REPOSICION DE INSTALACION DE BIODIGESTOR DE 750 LITROS EN EL PATIO POSTERIOR DE UN MONTO DE 850.00 SOLES.
- MANO DE OBRA POR REPOSICION DE CABLEADO DEL AULA DE 3 Y 4 GRADO POR 2 ROLLOS DE CABLE, Y REPOSICION DE 4 TOMACORRIENTES, 5 INTERUPTORES Y 7 ILUMINARIAS POR UN MONTO DE 700.00 SOLES.
- MANO DE OBRA POR PINTADO DE LAS AULAS INTERIOR DE LAS AULA DE 5 Y 6 GRADO DE 180M2 POR UN MONTO DE 420.00 SOLES.

DE INFRAESTRUCTURA EDUCATIVA

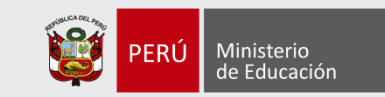

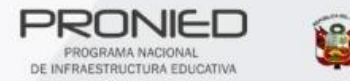

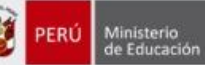

### $\Box$  Ejemplo 3

#### **IMPORTANTE:**

El cambio a boletas y facturas electrónicas entrará en vigencia desde el próximo mes de junio de 2022 acorde con la SUNAT y será a nivel nacional.

#### No están obligados a dar boletas ni facturas electrónicas:

Personas naturales con RUC afectos al Nuevo Régimen Único Simplificado (Nuevo RUS) desde el 31 de diciembre de 2019.

Todas las demás personas que realicen actividades comerciales deberán emitir sus facturas o boleta de manera electrónica.

#### **CONSULTA DE OBLIGADOS DE COMPROBANTES** ELECTRÓNICOS:

https://ww1.sunat.gob.pe/ol-ti-itobligadoconsulta/padronObligadosCPE?action=verConsultaCompr obanteObligado

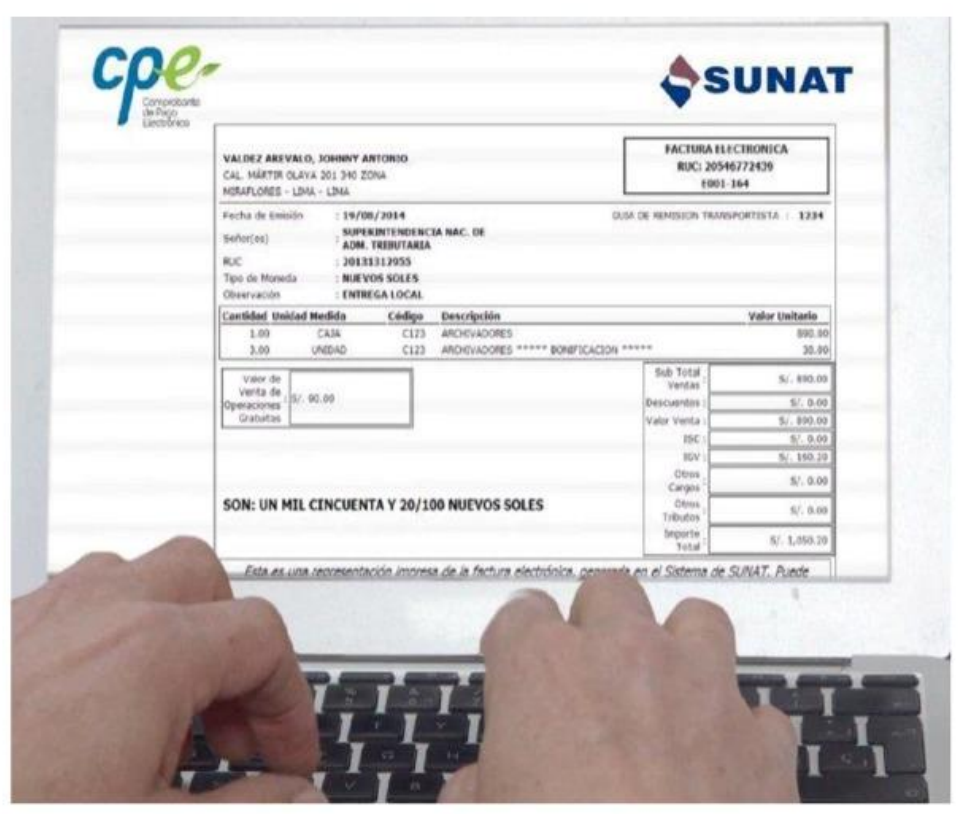

Para mayor información ingresa a https://cpe.sunat.gob.pe/facturacion-mype

# REGISTRO DE PANEL DE CULMINACION

#### **Panel de culminación de acciones**  $\Box$

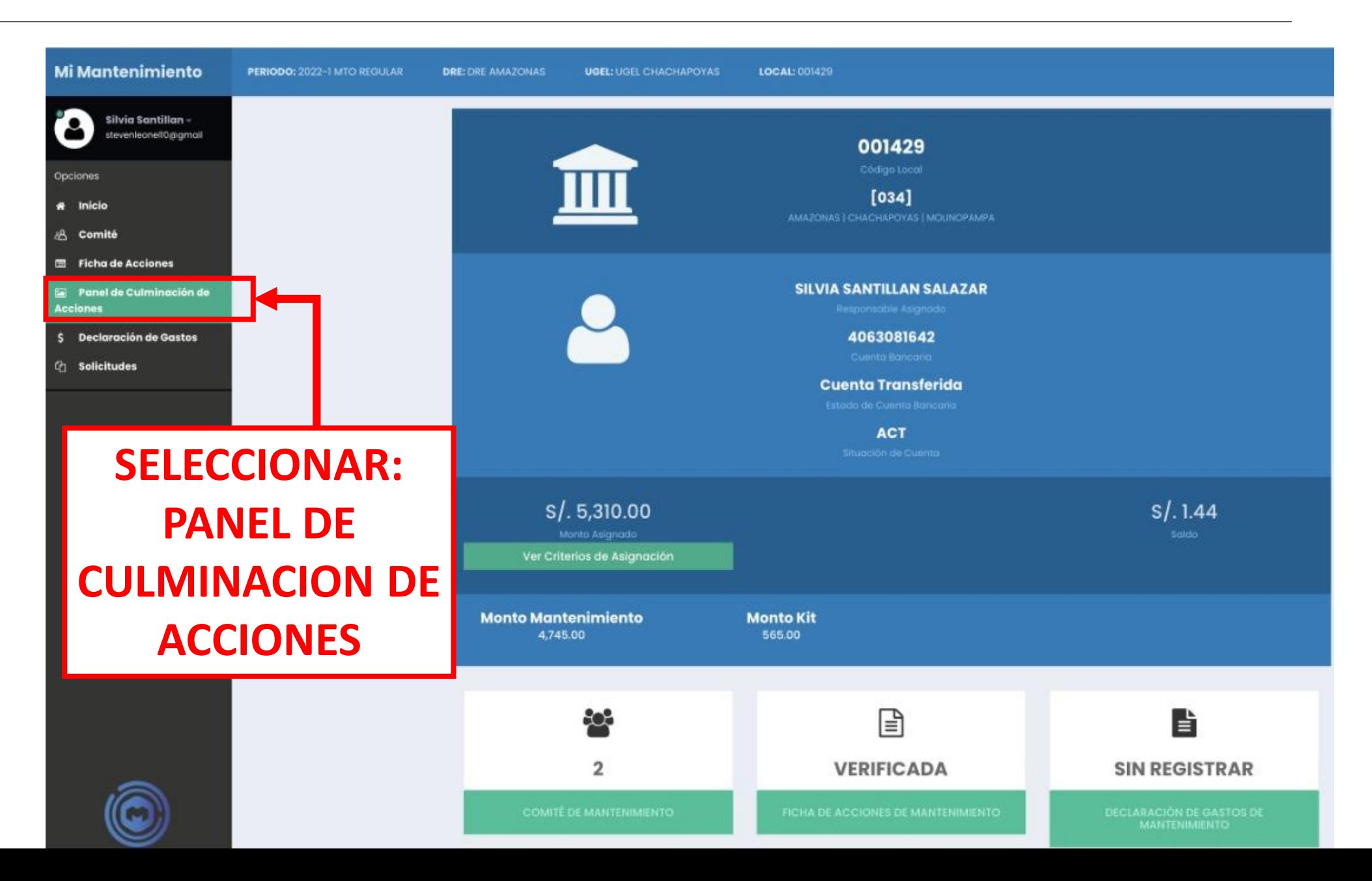

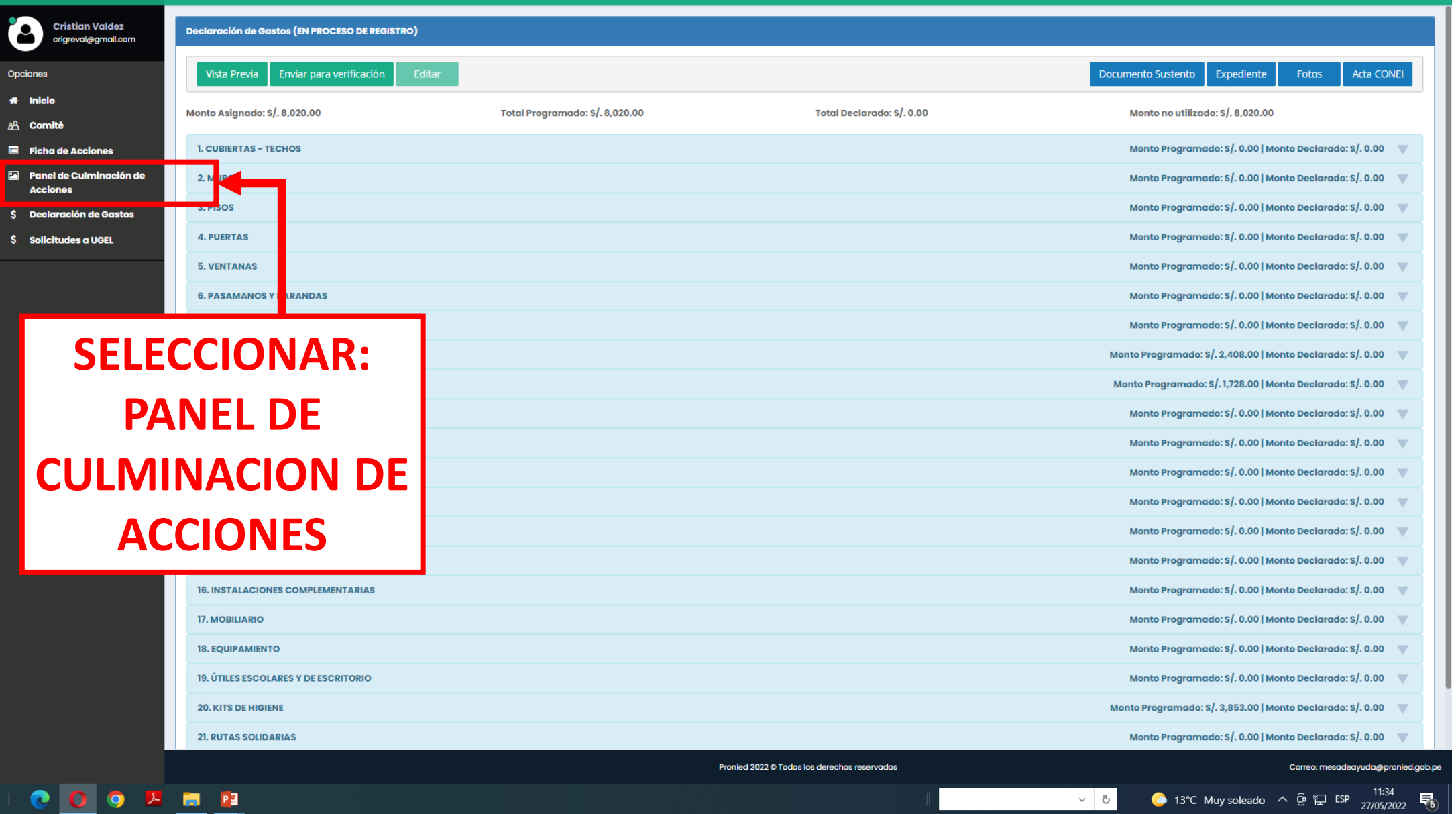

 $\vee$  0

 $\cdots$ 

**Expert** 

e

0 0 X m P3

w

 $\bullet$ 

Op

借

 $\overline{\mathbf{s}}$ 

**s** 

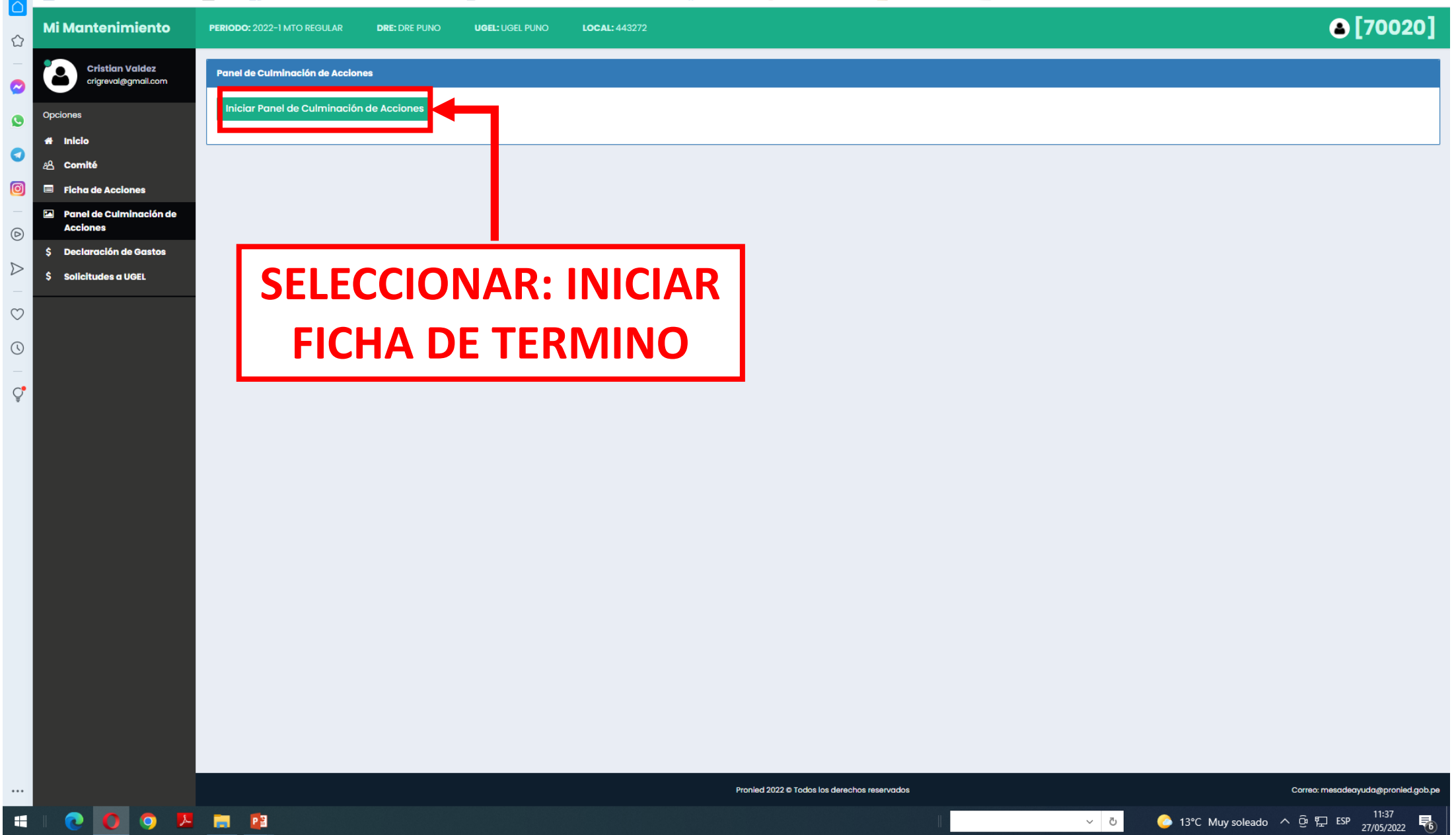

B. Booking.com 8. Amazon.com <sup>1</sup> eBay 1 Facebook NouTube Nueva pestaña a Inicio - ESCALE - U... 1 (117) El Emulador N... (1) (1) Guardado C Game Of Thrones 1... <sub>[1</sub>] Microsoft Power BI 107 Canal 40 Deportes...

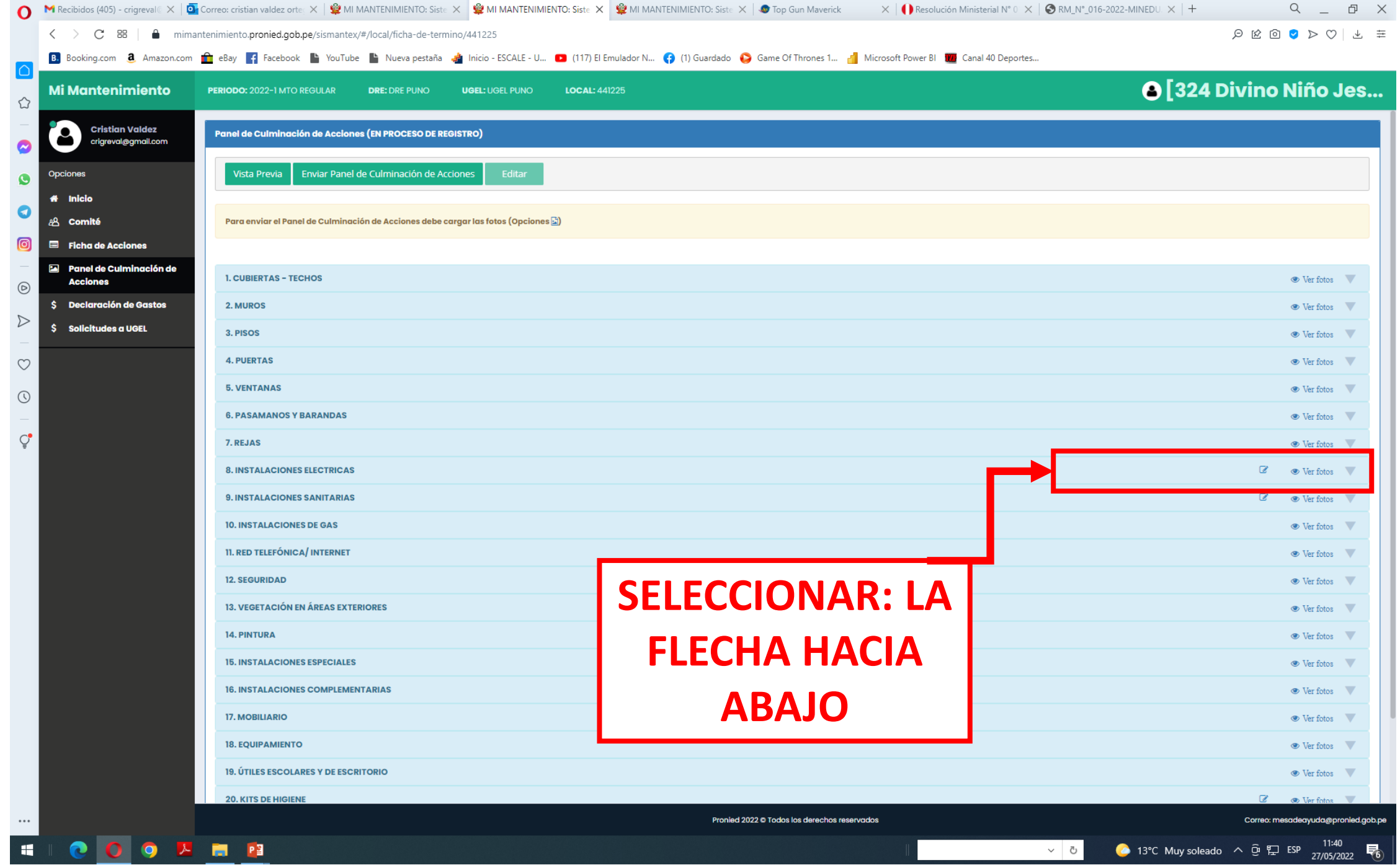

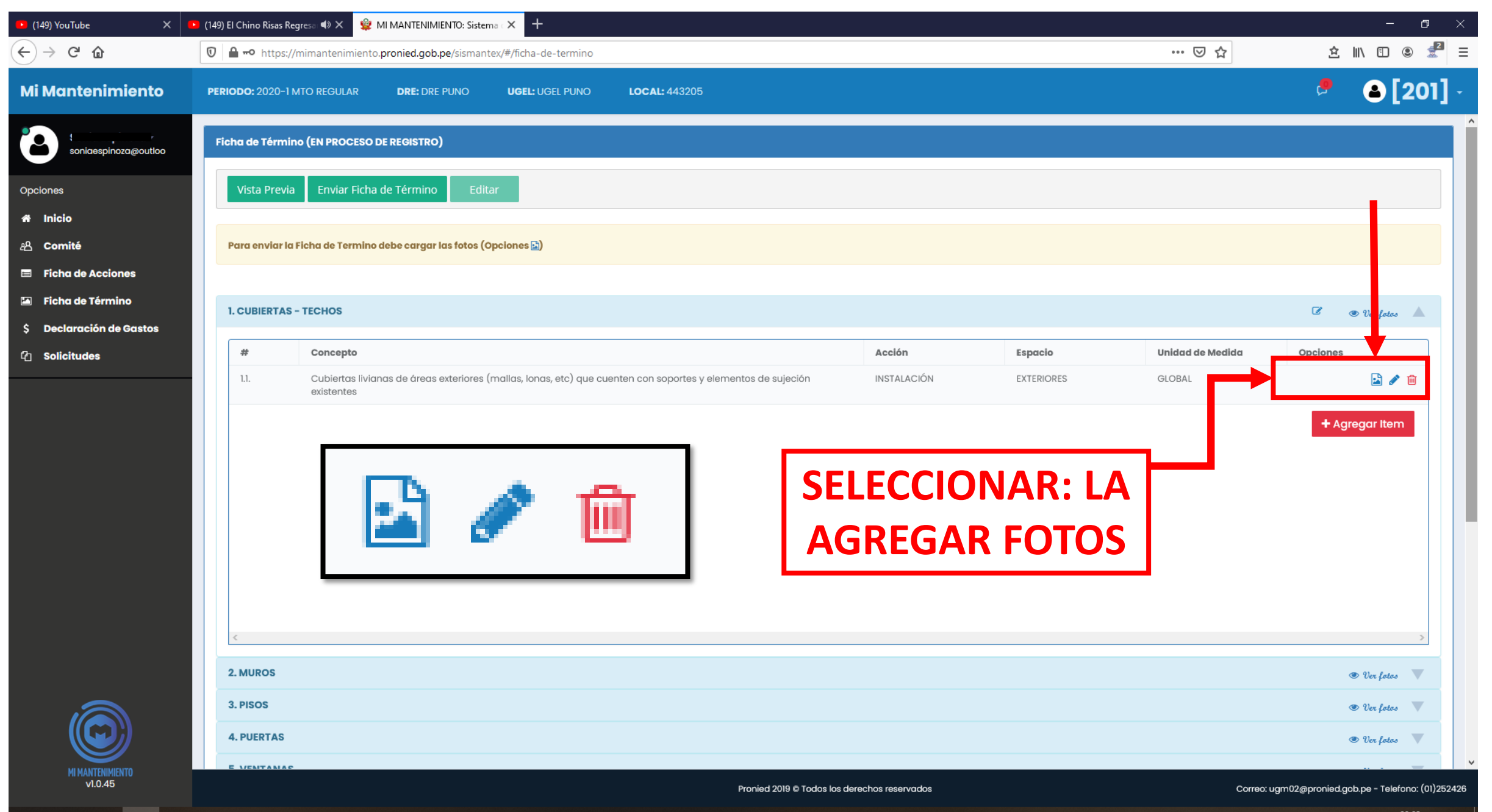

 $\blacksquare$ 

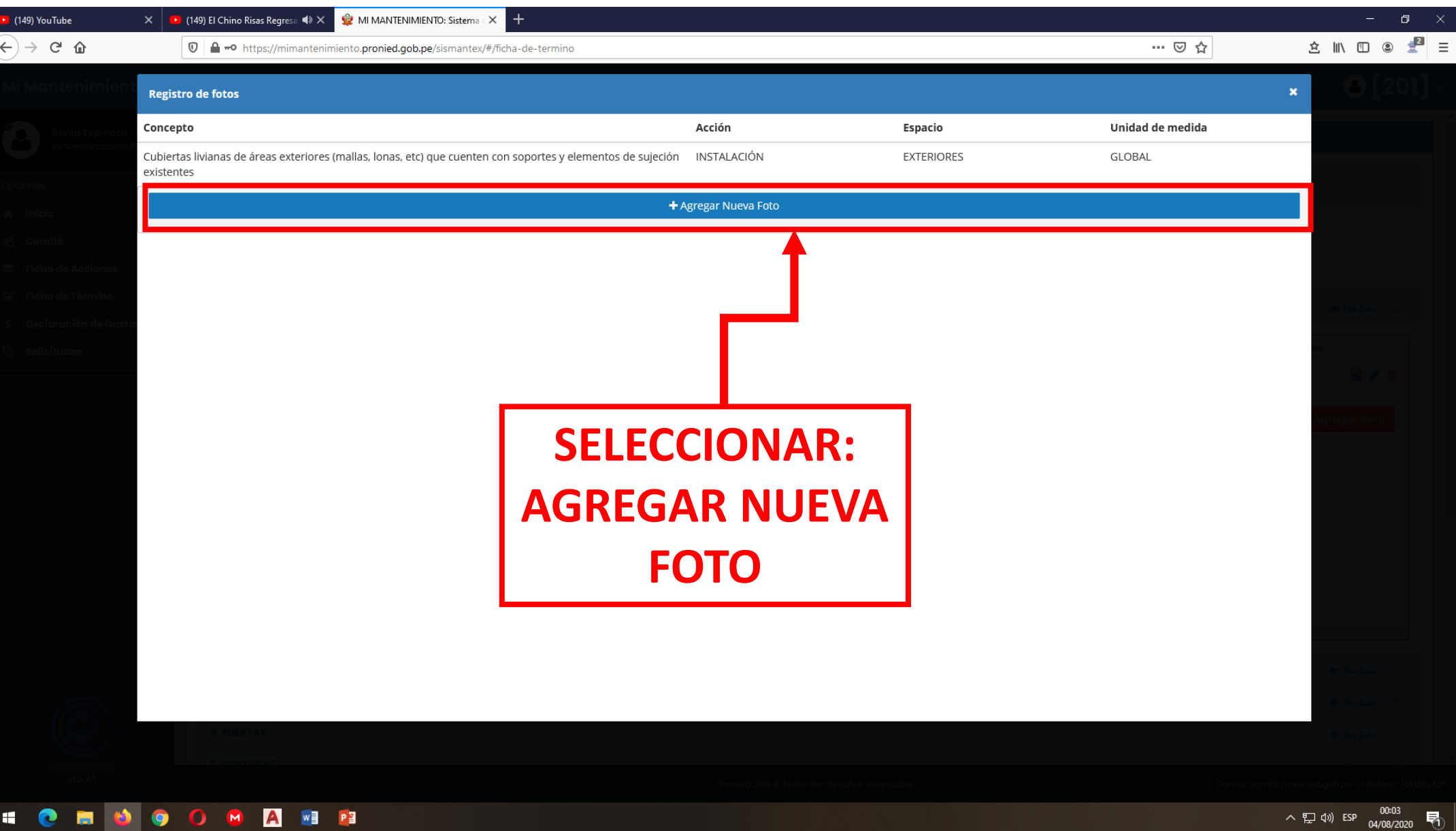

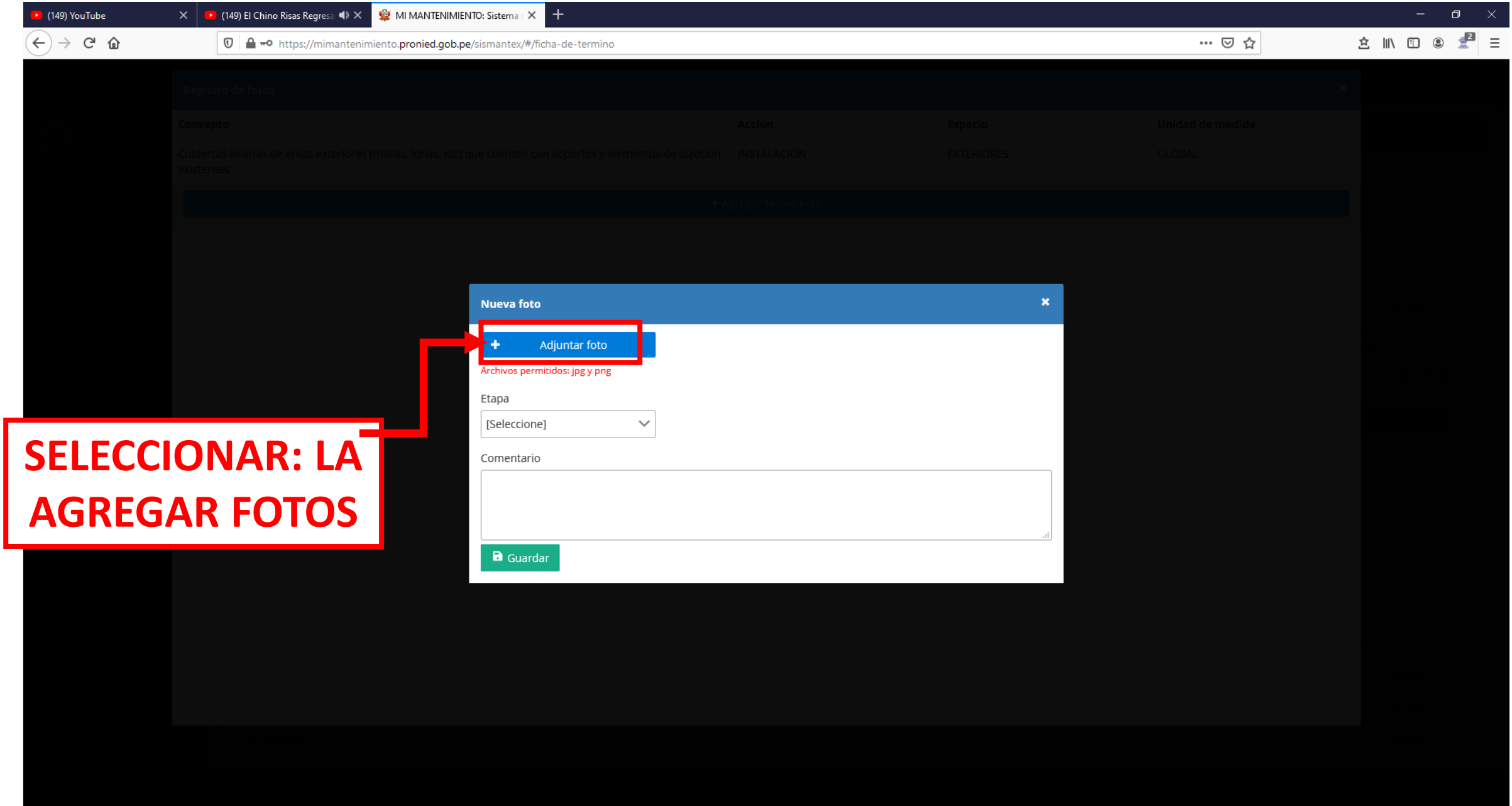

**HONOOOOO** 

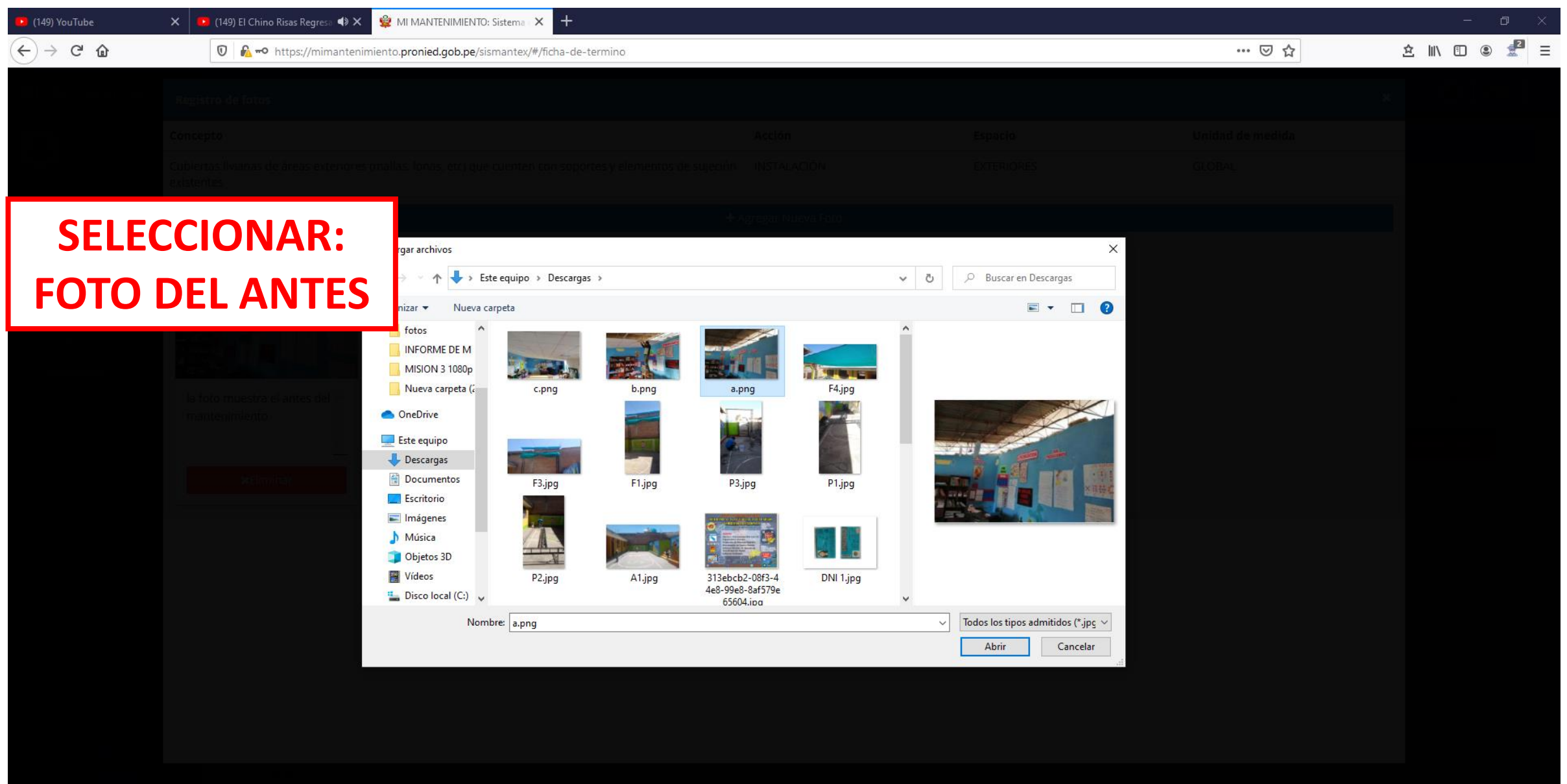

**SIDOODINES** 

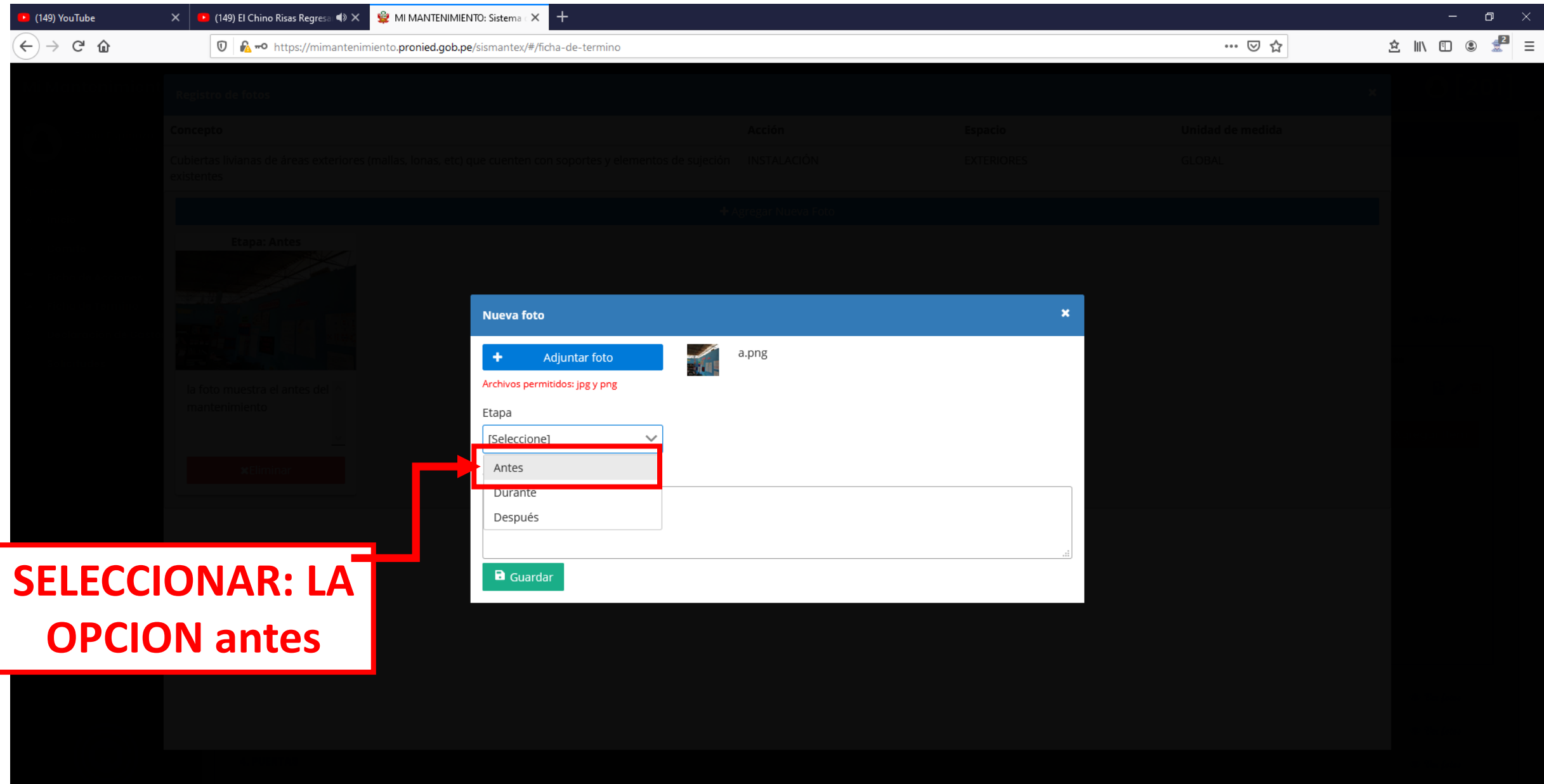

**SONSOOMAND** 

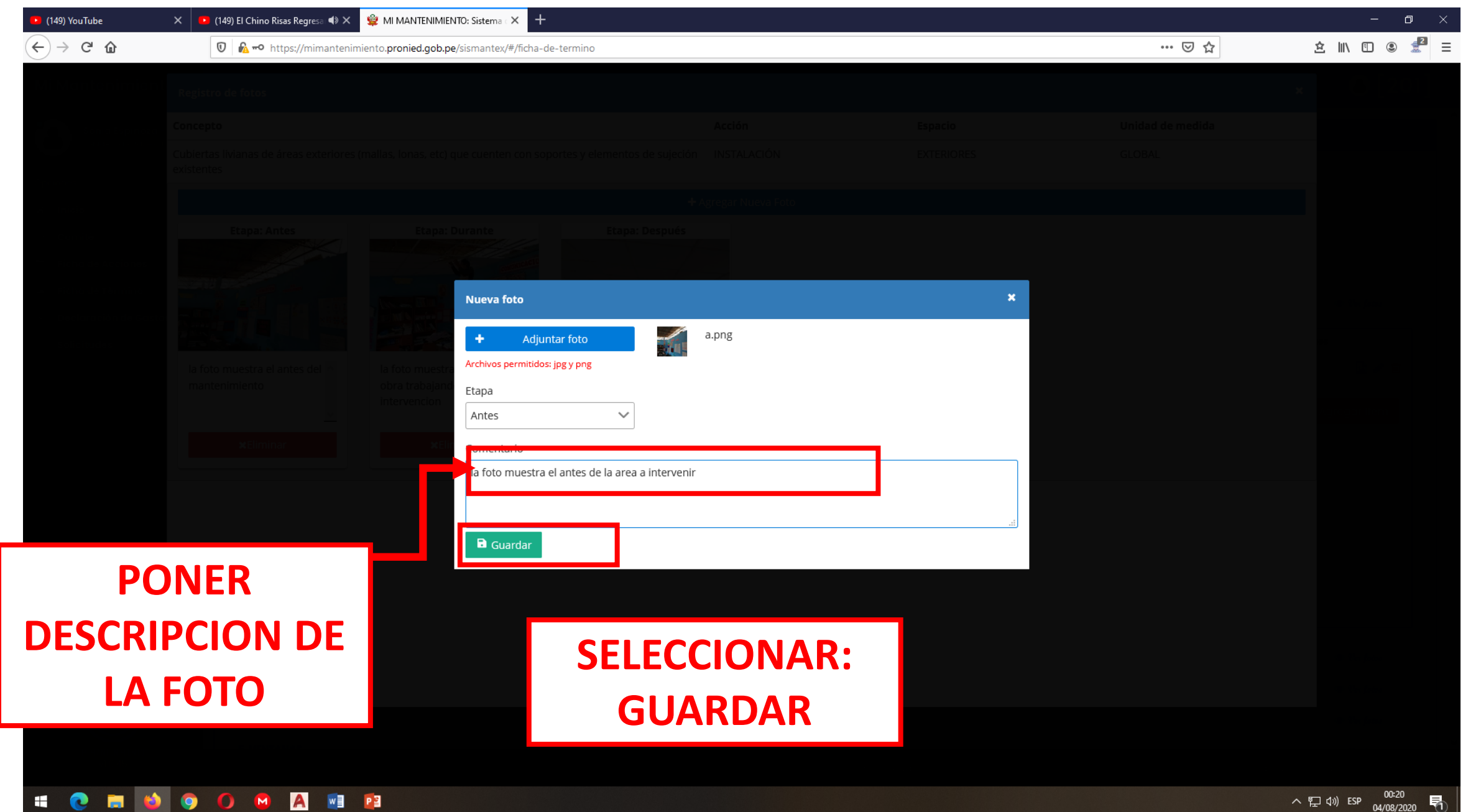

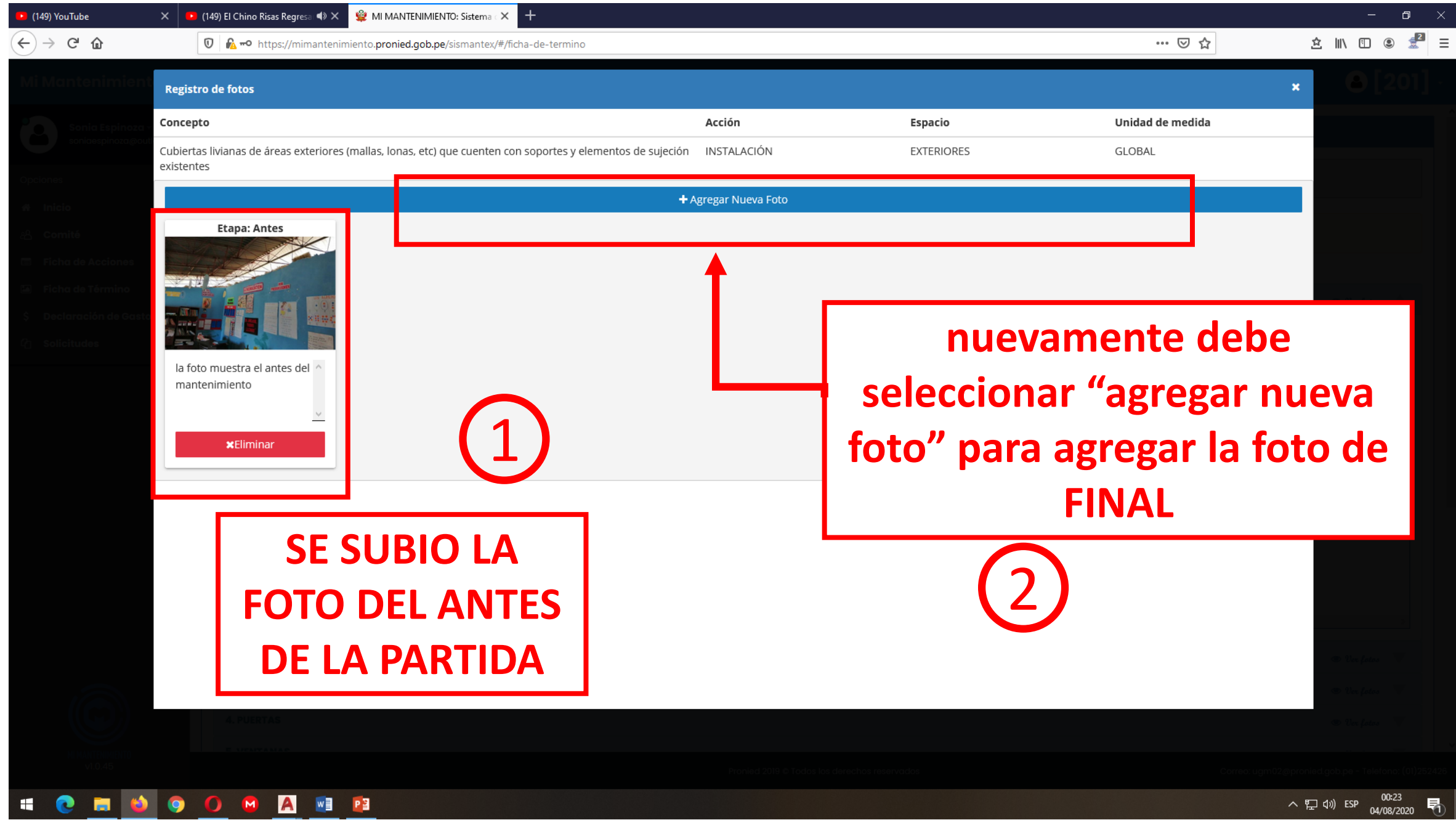

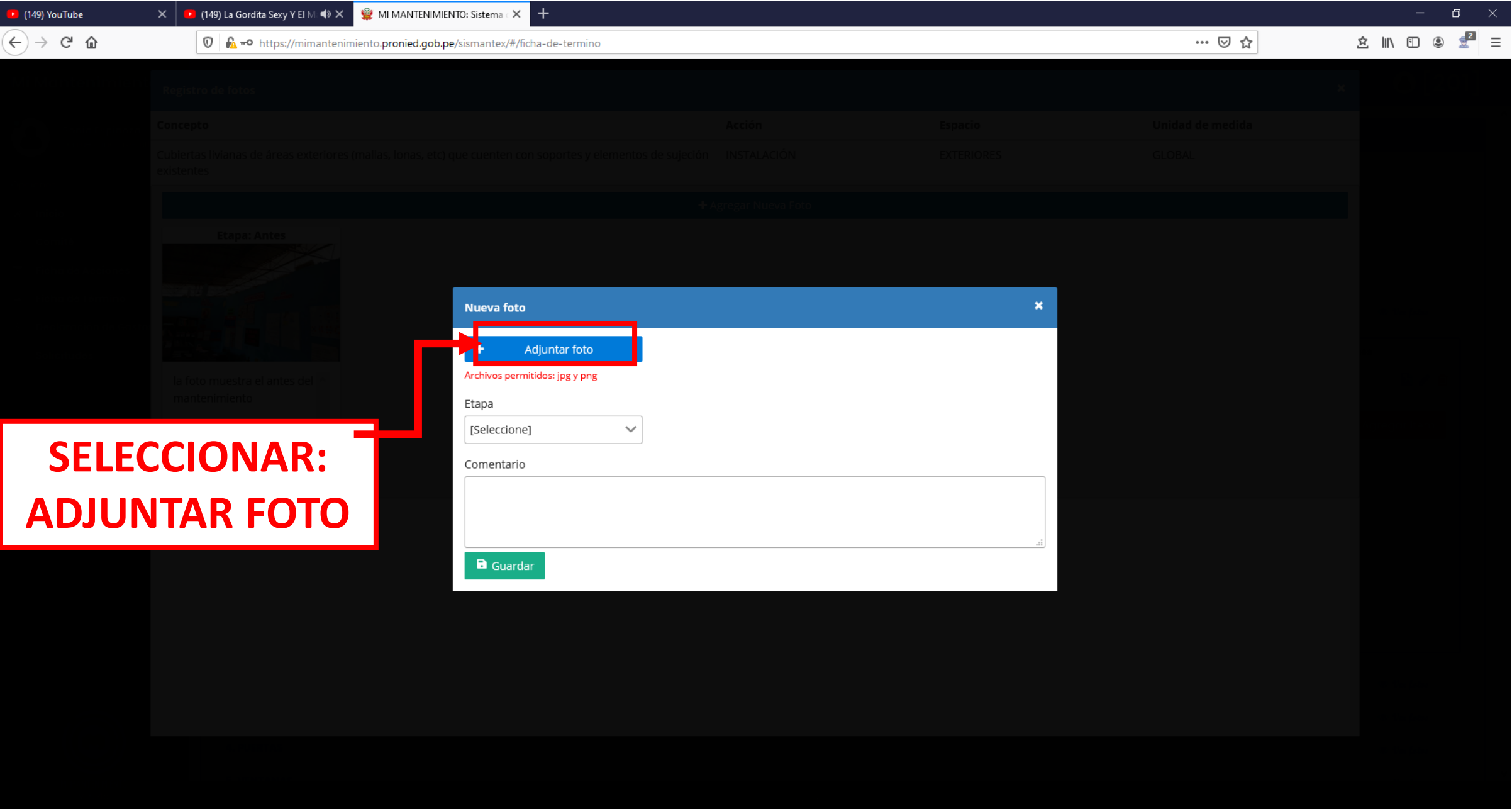

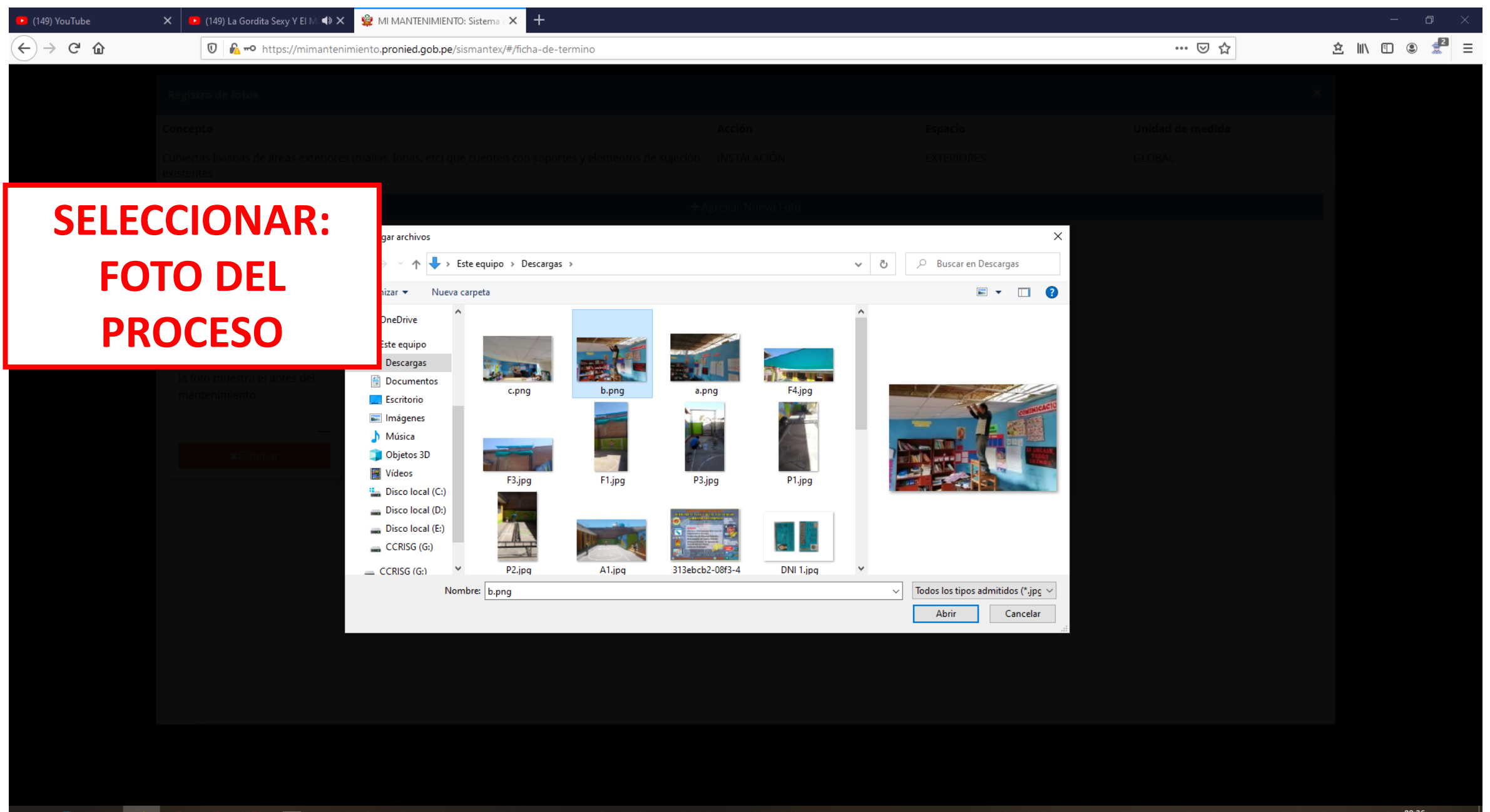

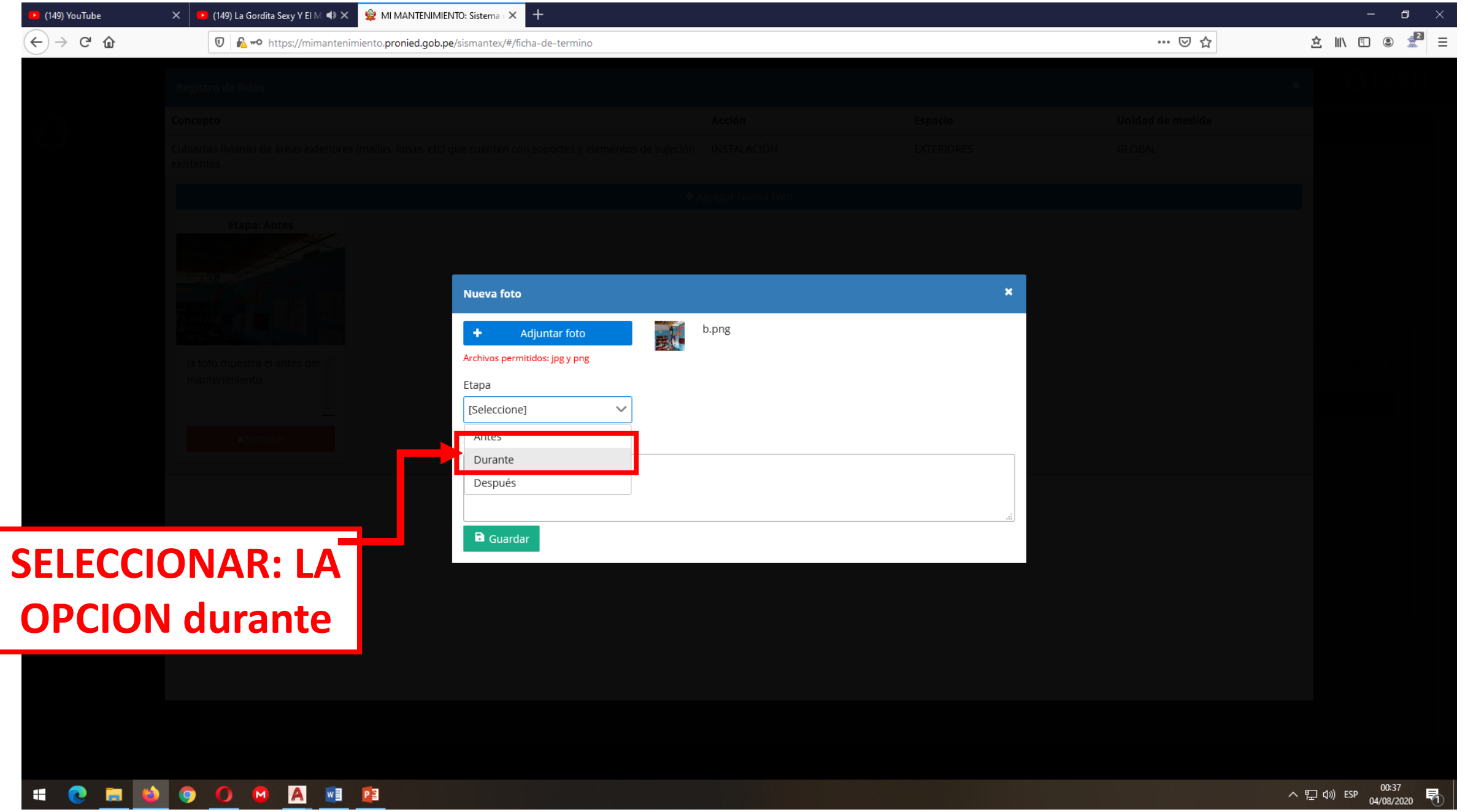

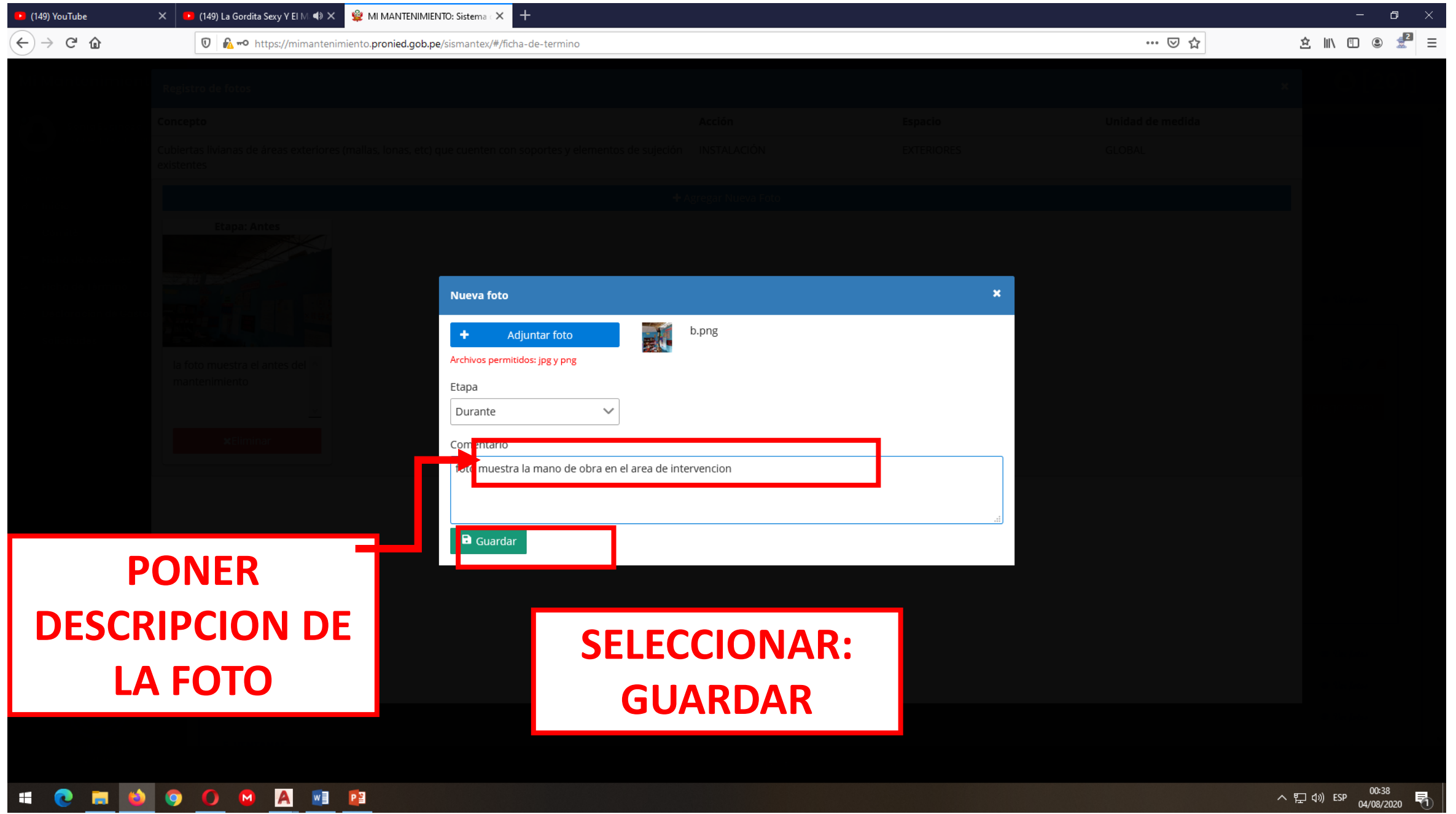

◇ロ(1) ESP  $\frac{00:38}{04/08/2020}$  同

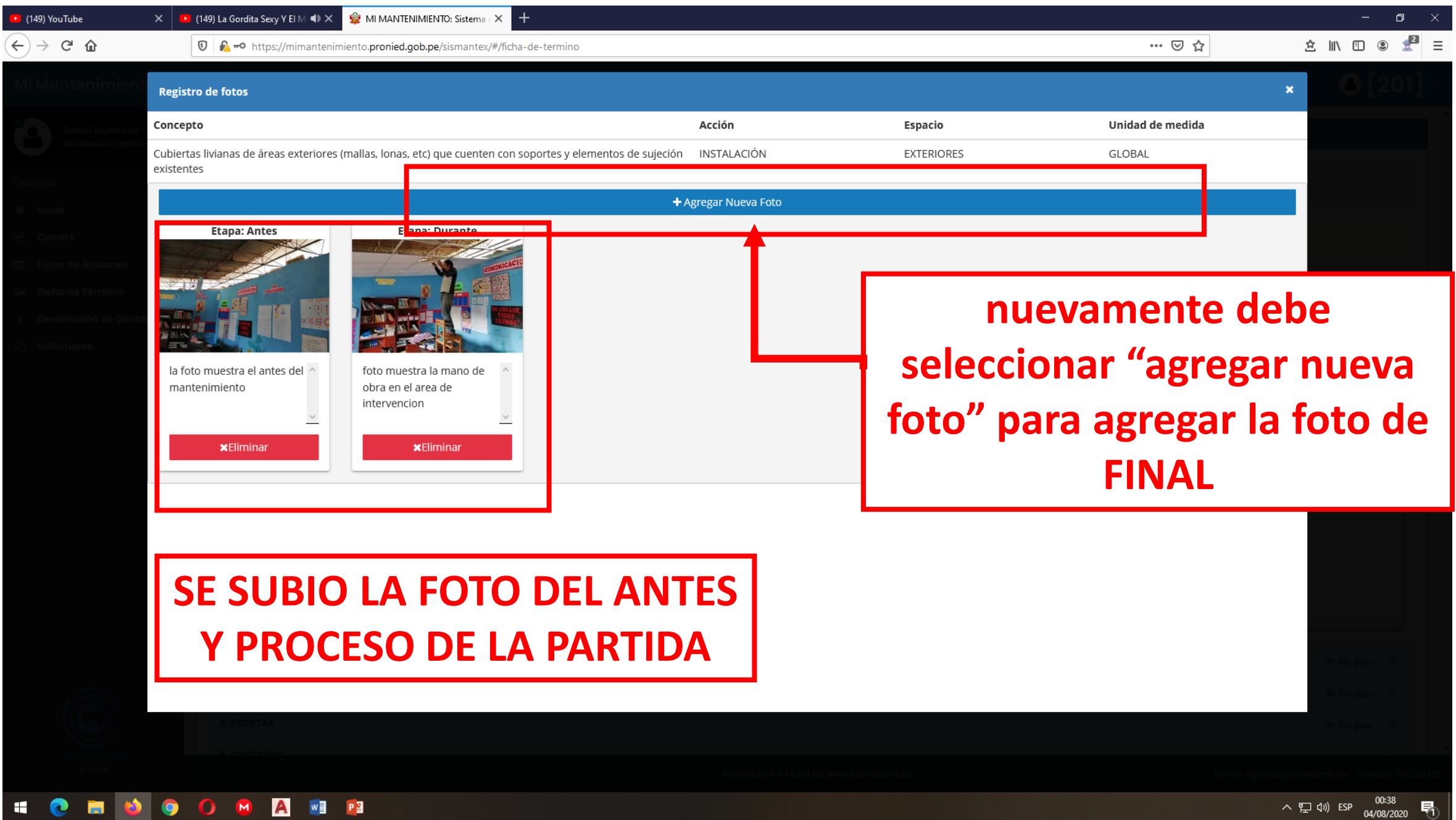

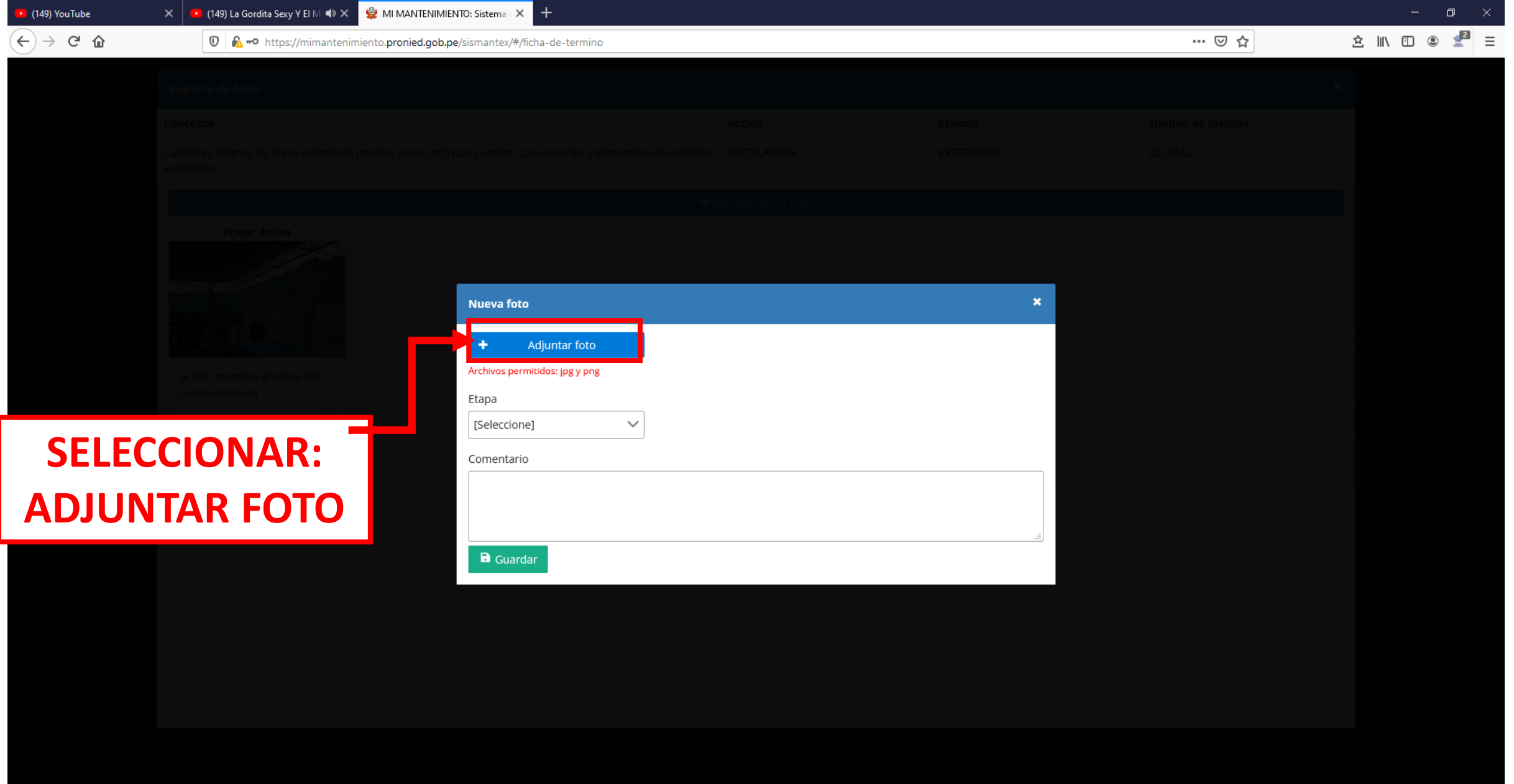

### 

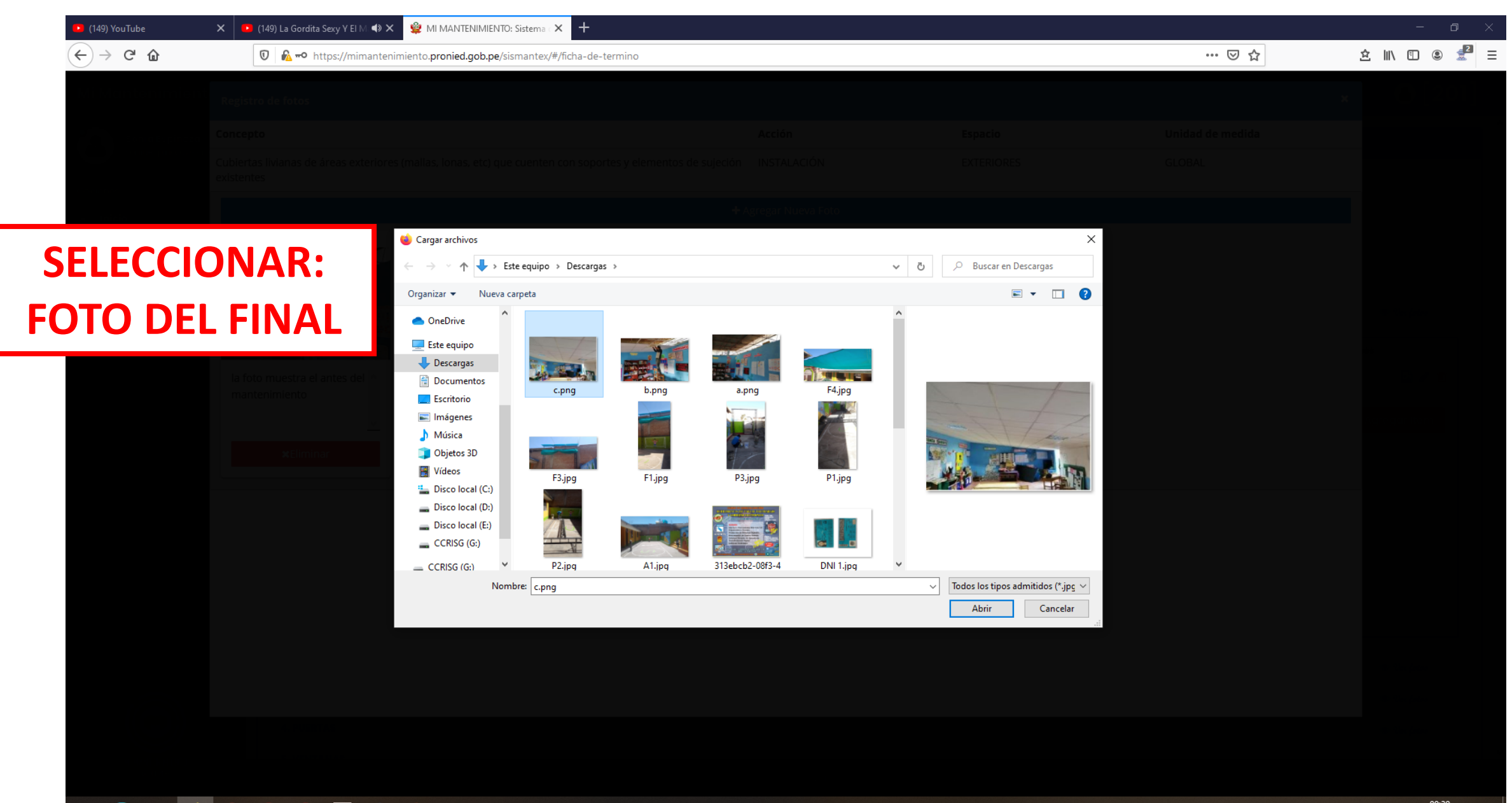

**SEROOOR** 

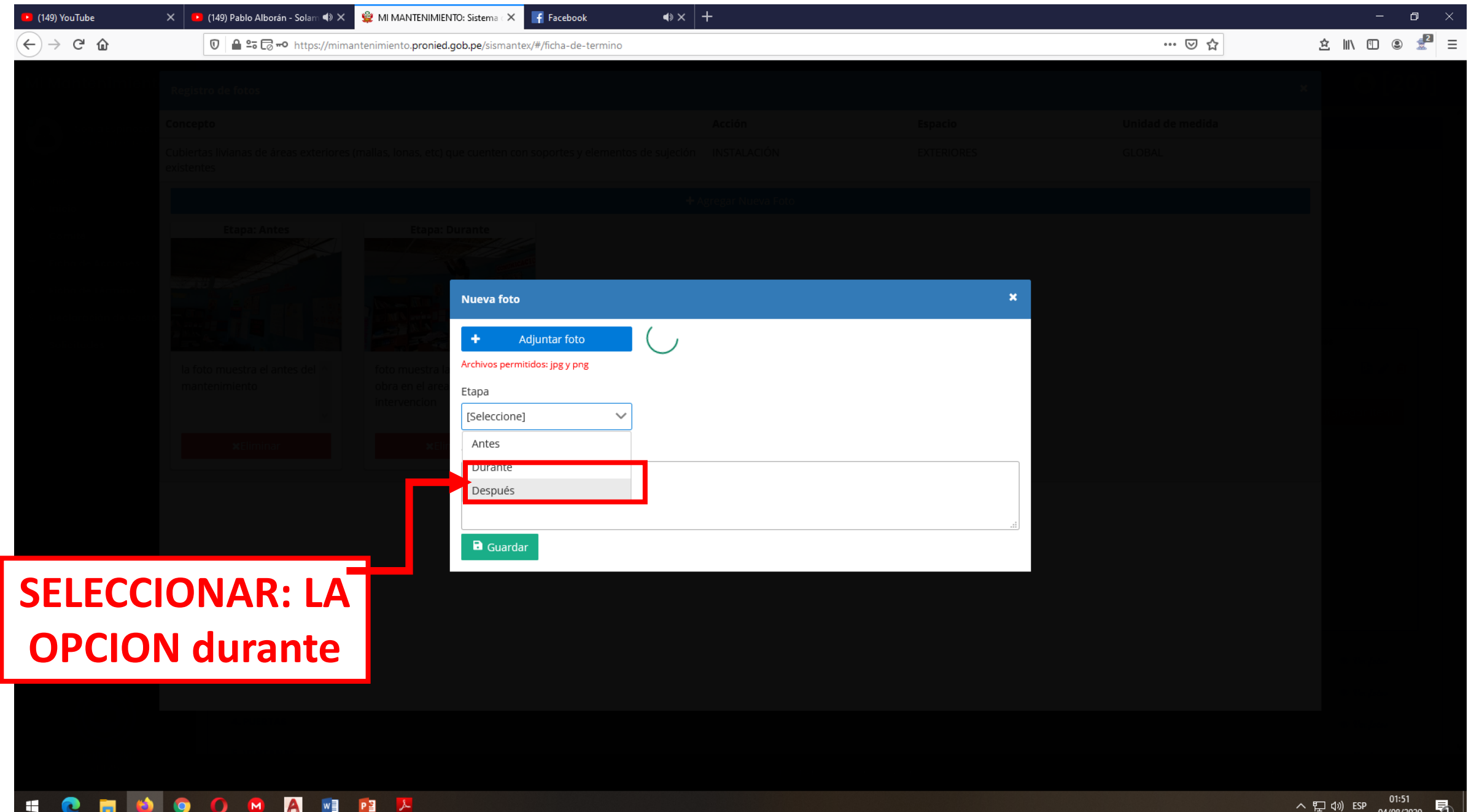

 $04/08/2020$   $\cup$ 

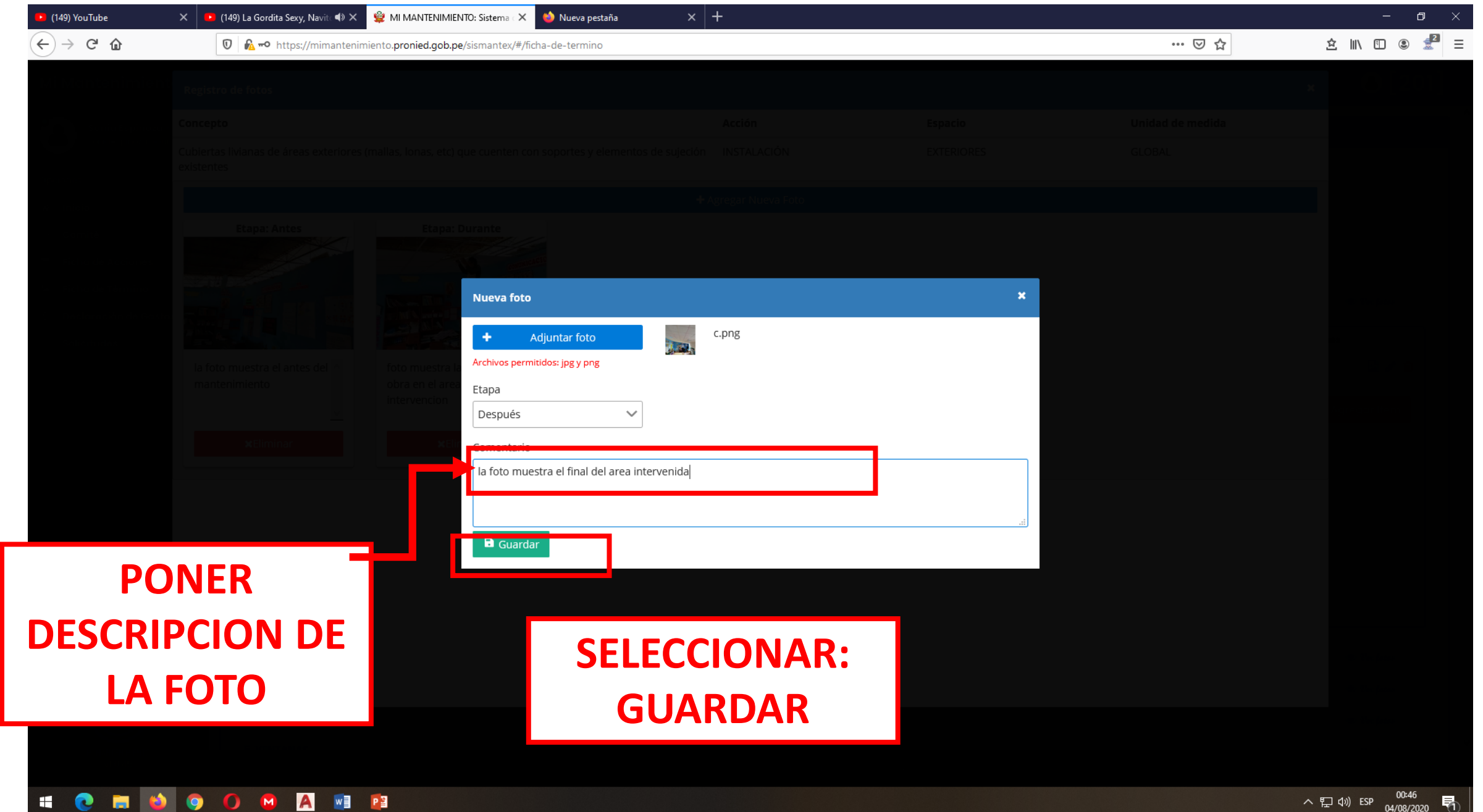

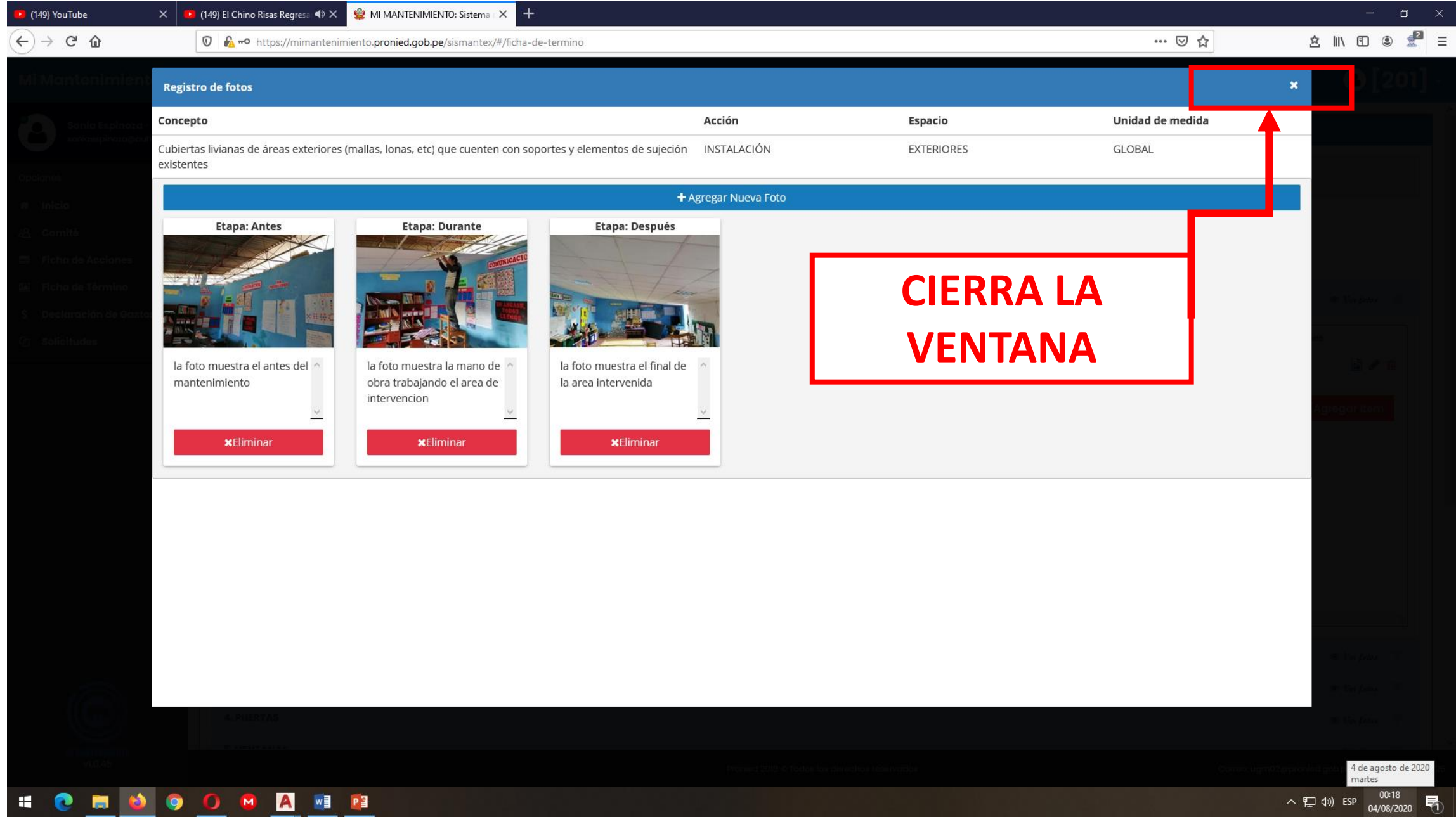

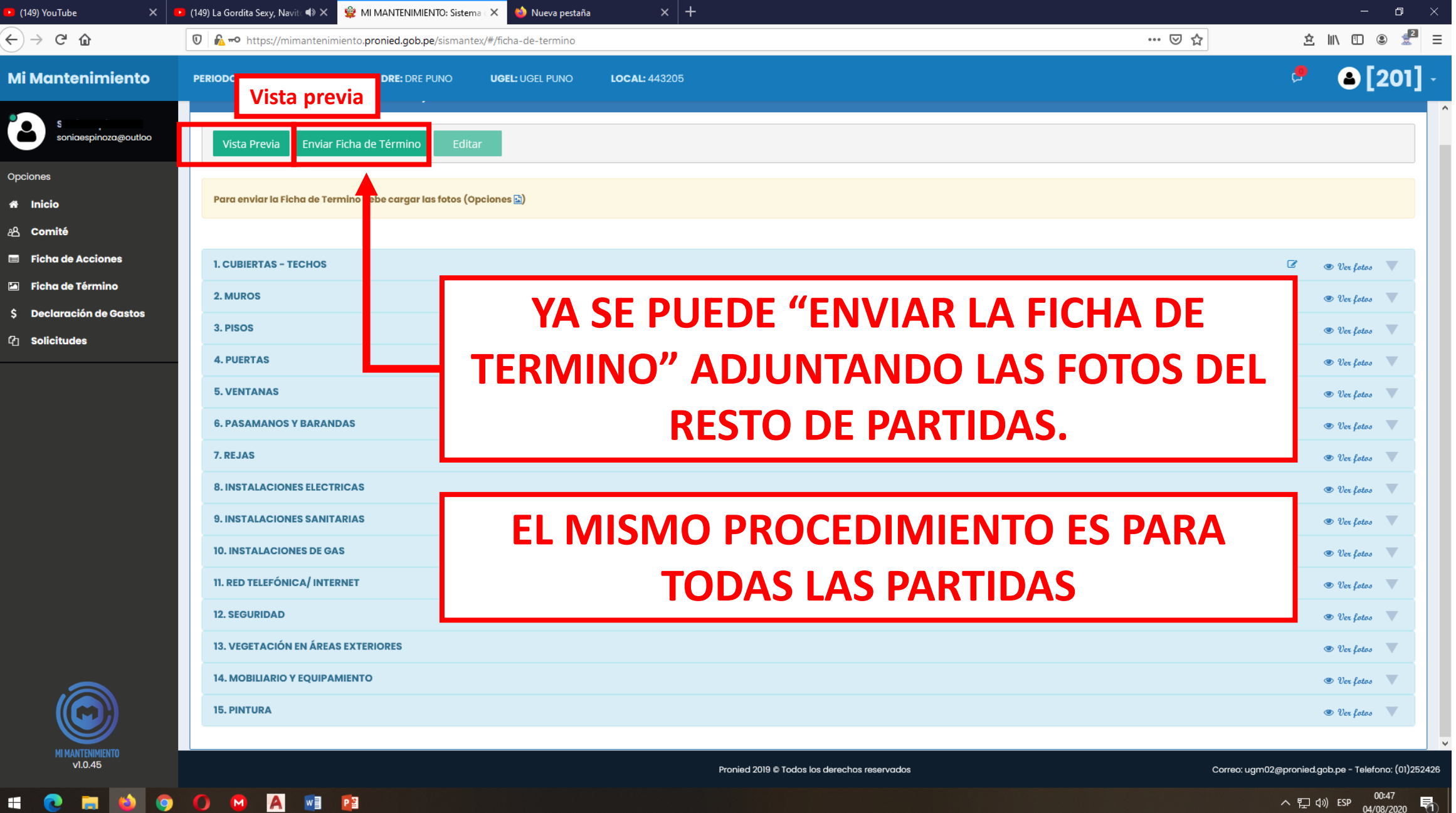

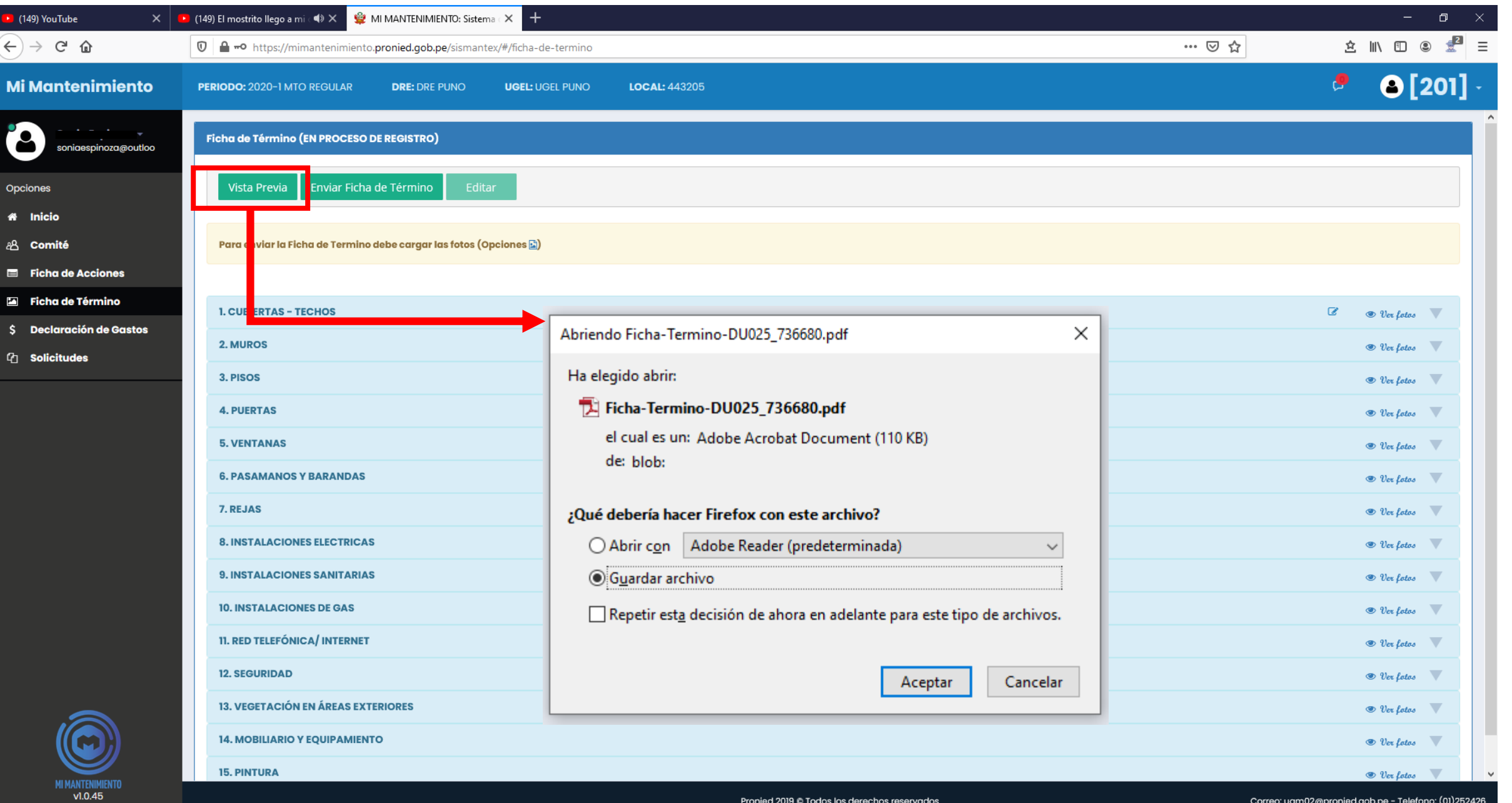

**\* @ <u>m</u> + @ O + A + P** 

へロ(1) ESP  $\frac{23:52}{03/08/2020}$ 

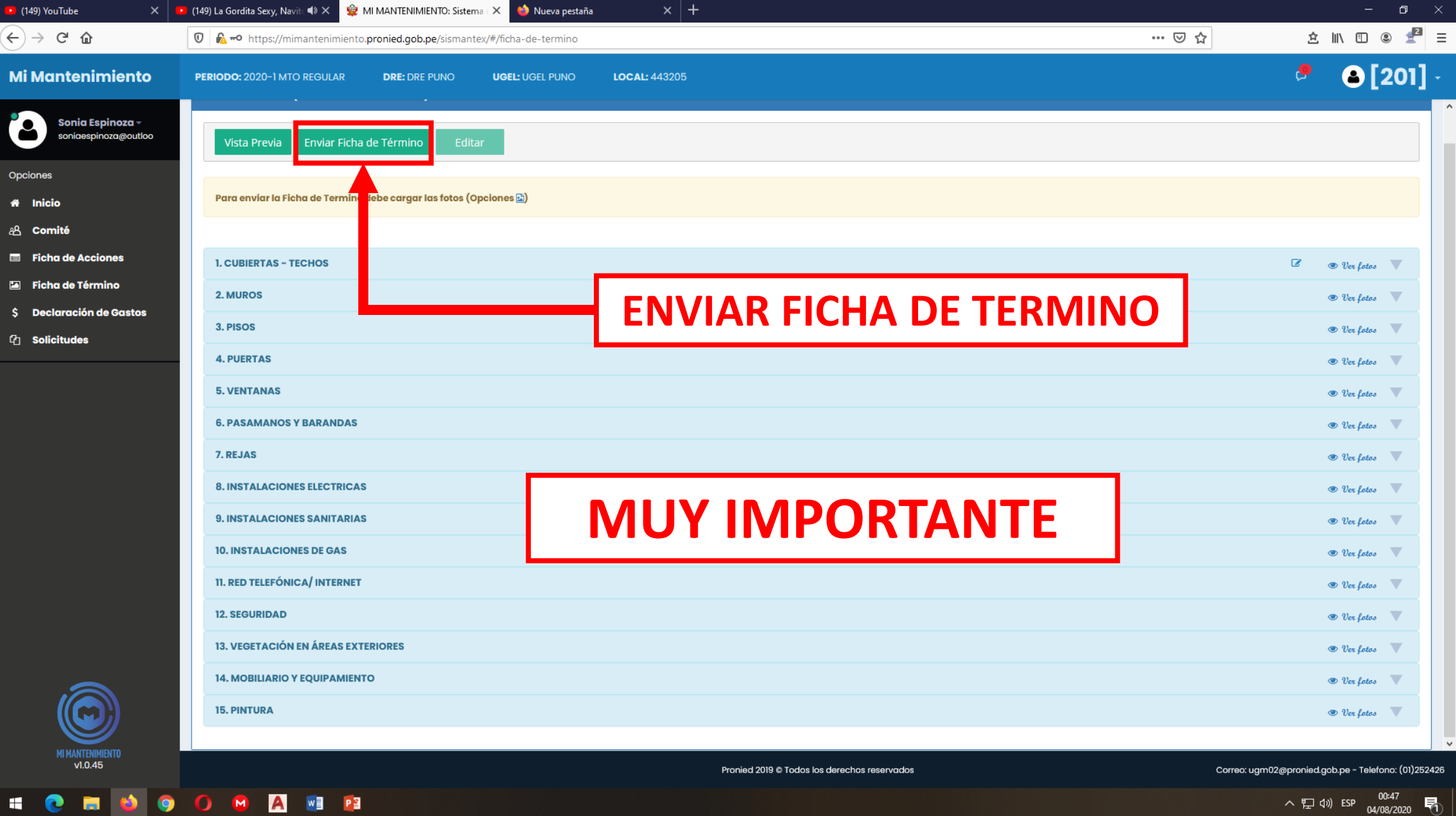

#### FICHA TERMINO BORRADOR.pdf - Adobe Reader

#### File Edit View Window Help

D

#### Tools Fill & Sign Comment Click on Sign to add text and **PRONIED B** PERÚ place signatures on a PDF file. Ministerio PROGRAMA NACIONAL<br>DE INFRAESTRUCTURA EDUCATIVA FICHA DE TÉRMINO DE MANTENIMIENTO NOMBRE DE LA LE. : [SANTA ROSA] CORREO ELECTRÓNICO : jalquintab@gmail.com PERIODO : 2020-1 MTO REGULAR TELÉFONO : 940143462 CÓDIGO LOCAL : 441664 CENTRO POBLADO : CRIGAPATA UBICACIÓN : JIRON DEUSTUA 715 PROVINCIA PUND MONTO ASIGNADO: **DISTRITO** PUNO DEPARTAMENTO PUND S/, 17,510.00 : EN PROCESO DE REGISTRO ESTADO TIPO DE FICHA : GENERAL ACCIÓN ESPACIO UNIDAD DE MEDIDA ELEMENTO DE INTERVENCIÓN COSTO CANTIOAD  $\begin{array}{c} \texttt{Cost} \\ \texttt{TOIAL} \texttt{(SA)} \end{array}$ 88910208438313343<br>88910203143020<br>887102020<br>0009034 METRO 028003<br>METRO 02800<br>PECUMPRAS<br>PECUMPRAS<br>UTROS  $\frac{1}{2}$   $\frac{1}{2}$   $\frac{1}{2}$   $\frac{1}{2}$ CUBIERTAS - TECHOS Faiso delo mao en Interiores. Para todas las<br>zonas biocimáticas se recomienda incluralisante<br>zonas biocimáticas se recomienda incluralisante<br>recomienda que para e faiso delo saso de las<br>zonas biocimáticas costa lluíoso y s 50.00 279 13,950.00 SUBTOTAL = 13,950.00 ETAPA: Antes ETAPA: Antes ETAPA: Durante ETAPA: Durante Techo de aulas de tercer nivel Desprendimiento de aleros de techo de<br>corredor tercera planta Instalación de paneles de pvc en Avance de Instalación de cielo raso cediendo por peso de guano de corredor de tercer nivel con baldosas de vinil palomas **FTAPA: Desnués FTAPA: Después** Faiso cielo raso de pasadizo en el Falso Cleio raso de baldosas de vinil INSTALACIONES ELECTRICAS 6 720.00 Luminarias \* Pagina 1 de 4<br>28/07/2020 20:10 **HONOOOPA**

 $\Box$   $\Box$ 

 $\boldsymbol{\mathsf{x}}$ 

 $\land$   $\sum$  (1) ESP  $\frac{23:04}{05/08/2020}$ 早

# REGISTRO Y ENVIO DE LA DECLARACION DE GASTOS

#### **DECLARACION DE GASTOS**  П

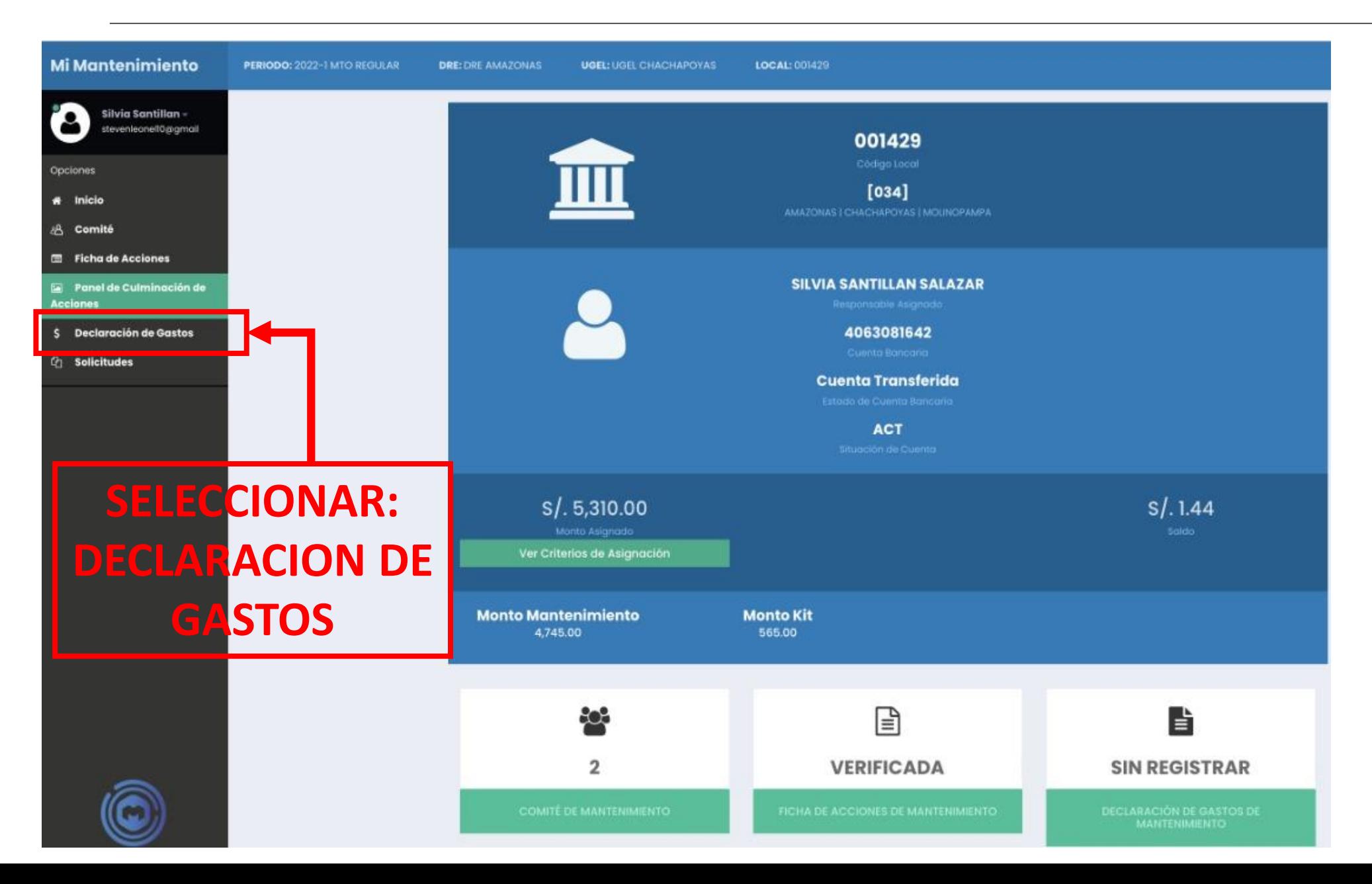

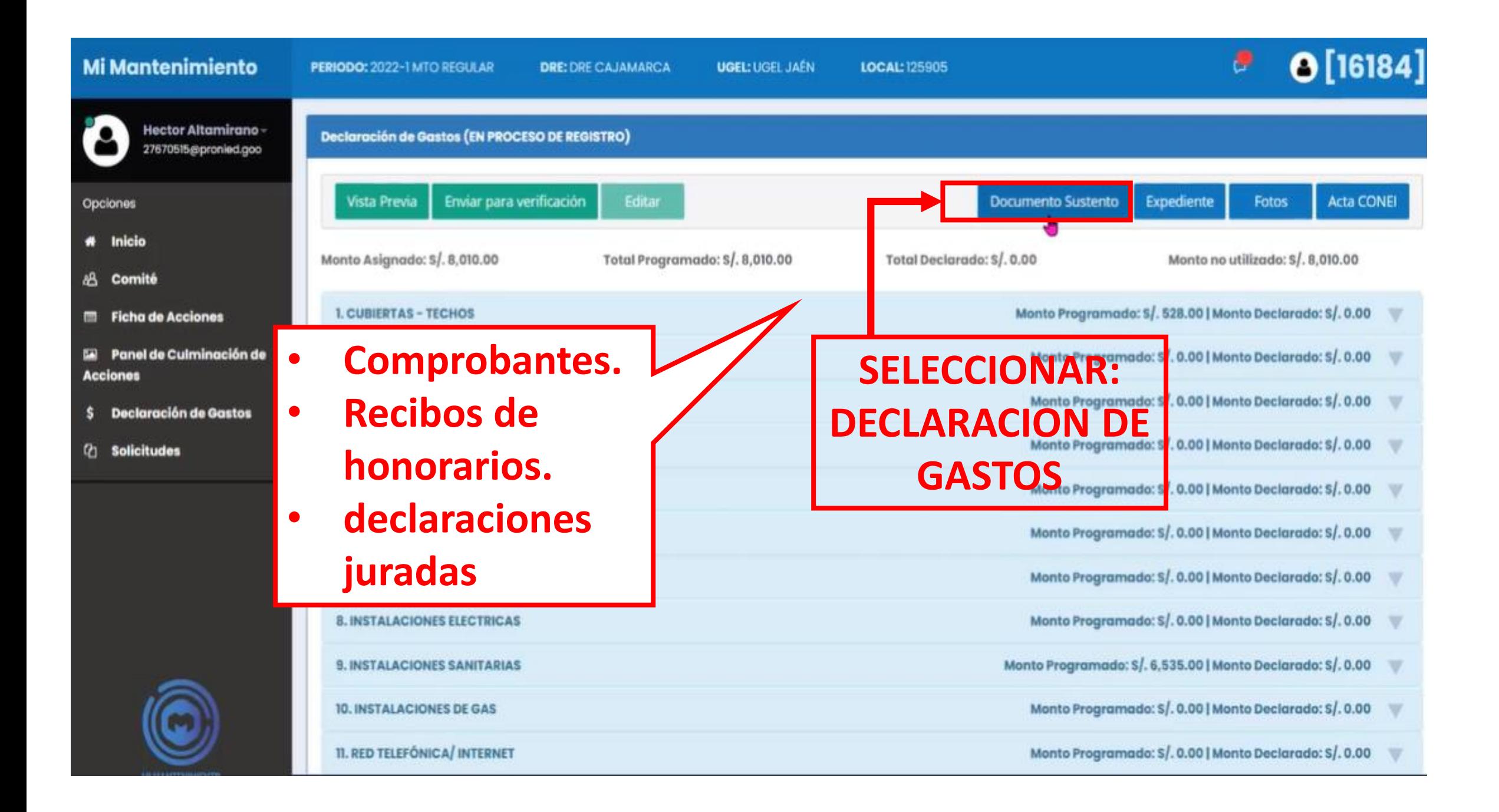

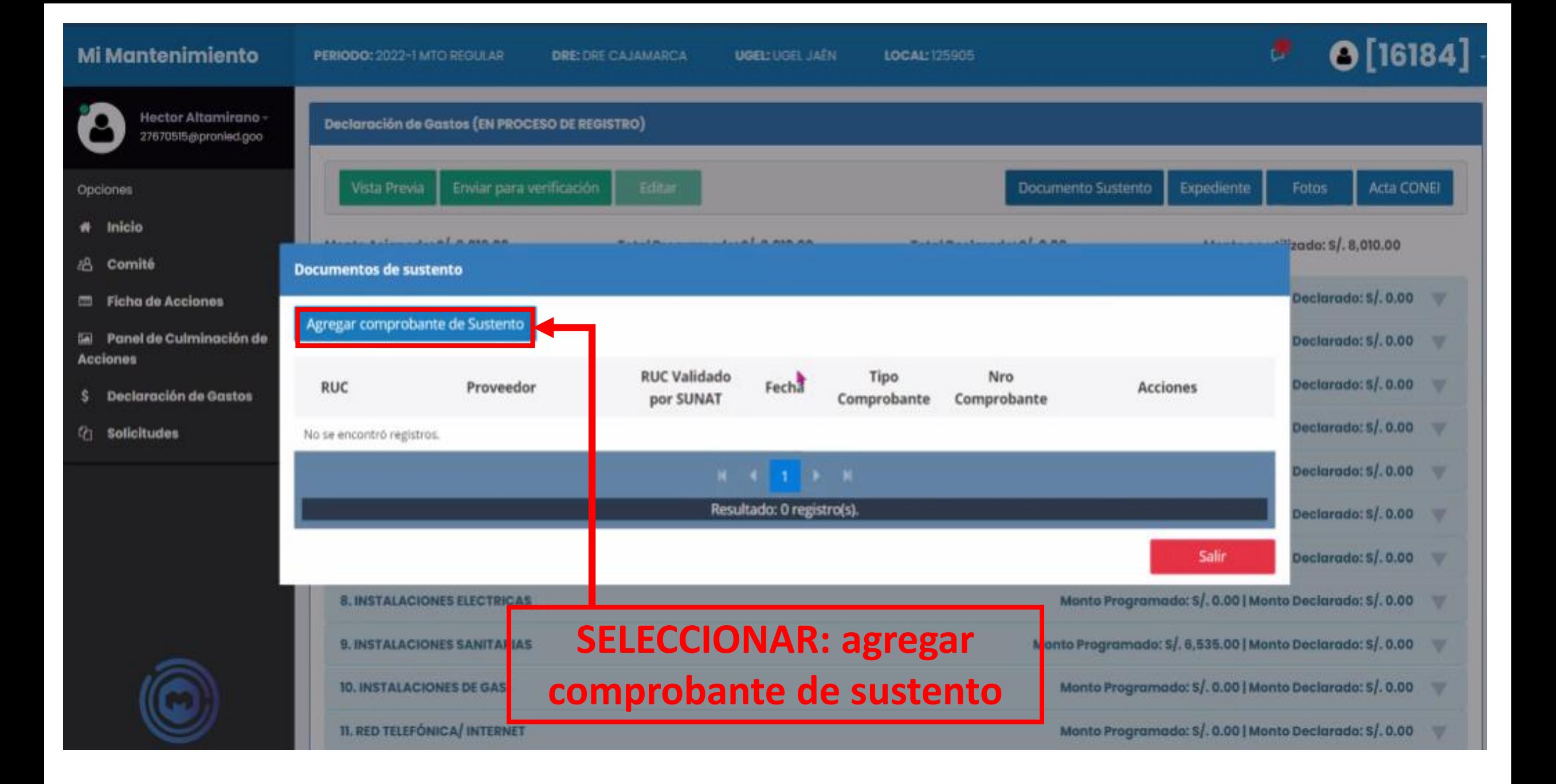

# BOLETAS DE VENTA Y RECIBOS DE HONORARIOS

#### Mi Mantenimiento

PERIODO: 2022-1 MTO REGULAR

**DRE: DRE CAJAMARCA** 

**UGEL: UGEL JAÉN** LOCAL: 125905

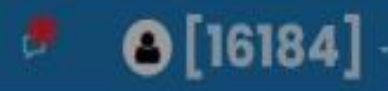

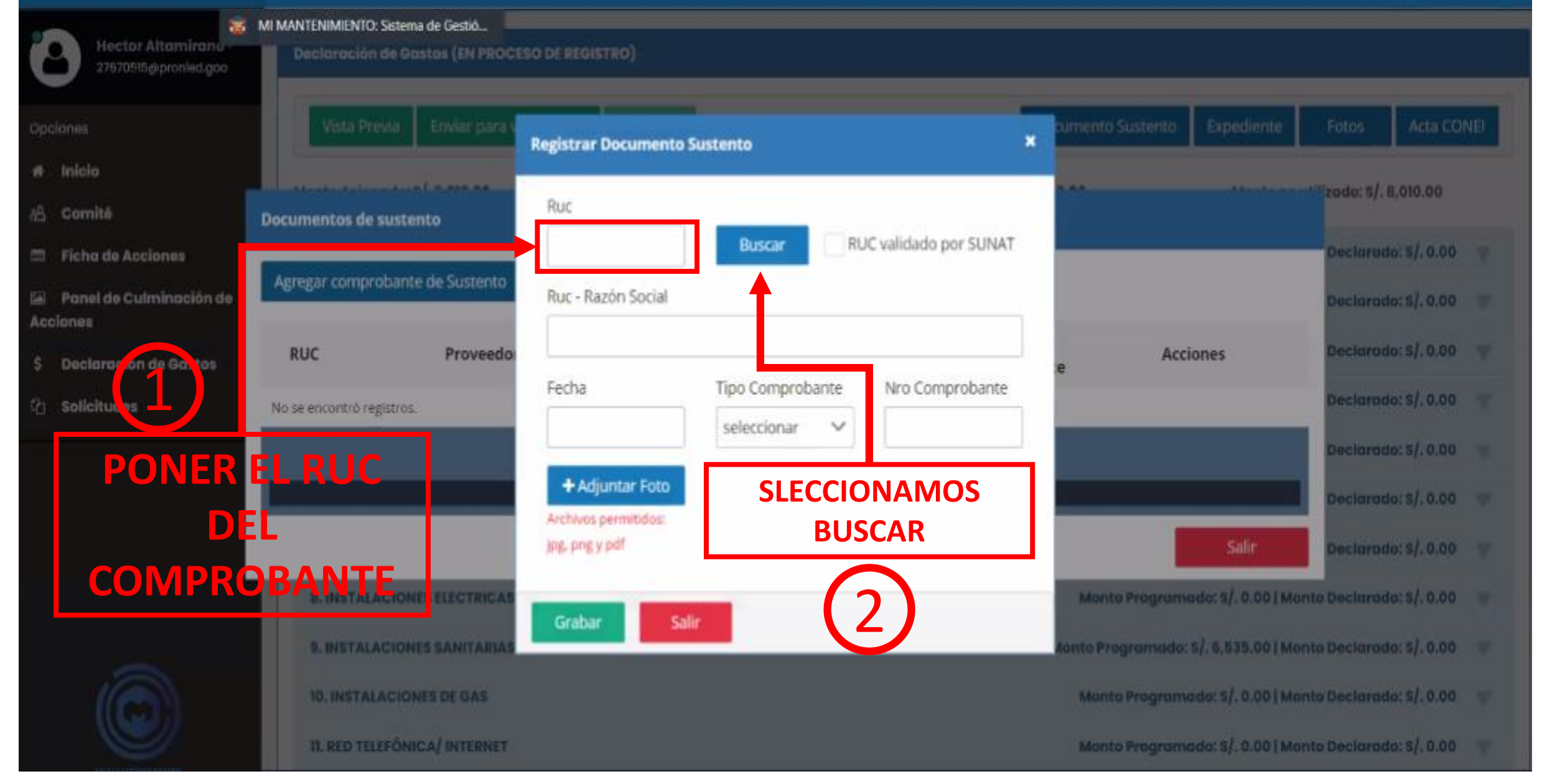

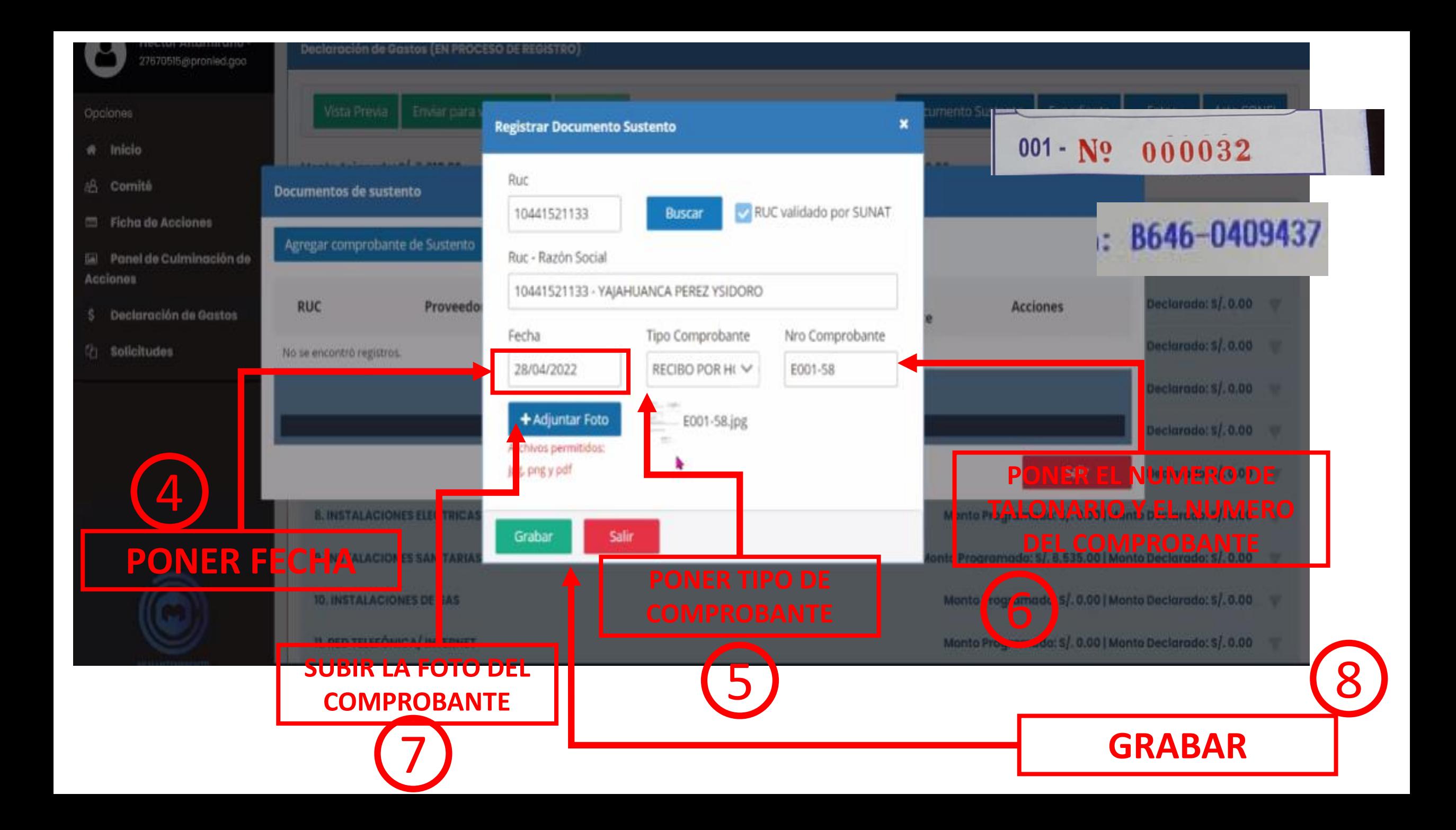

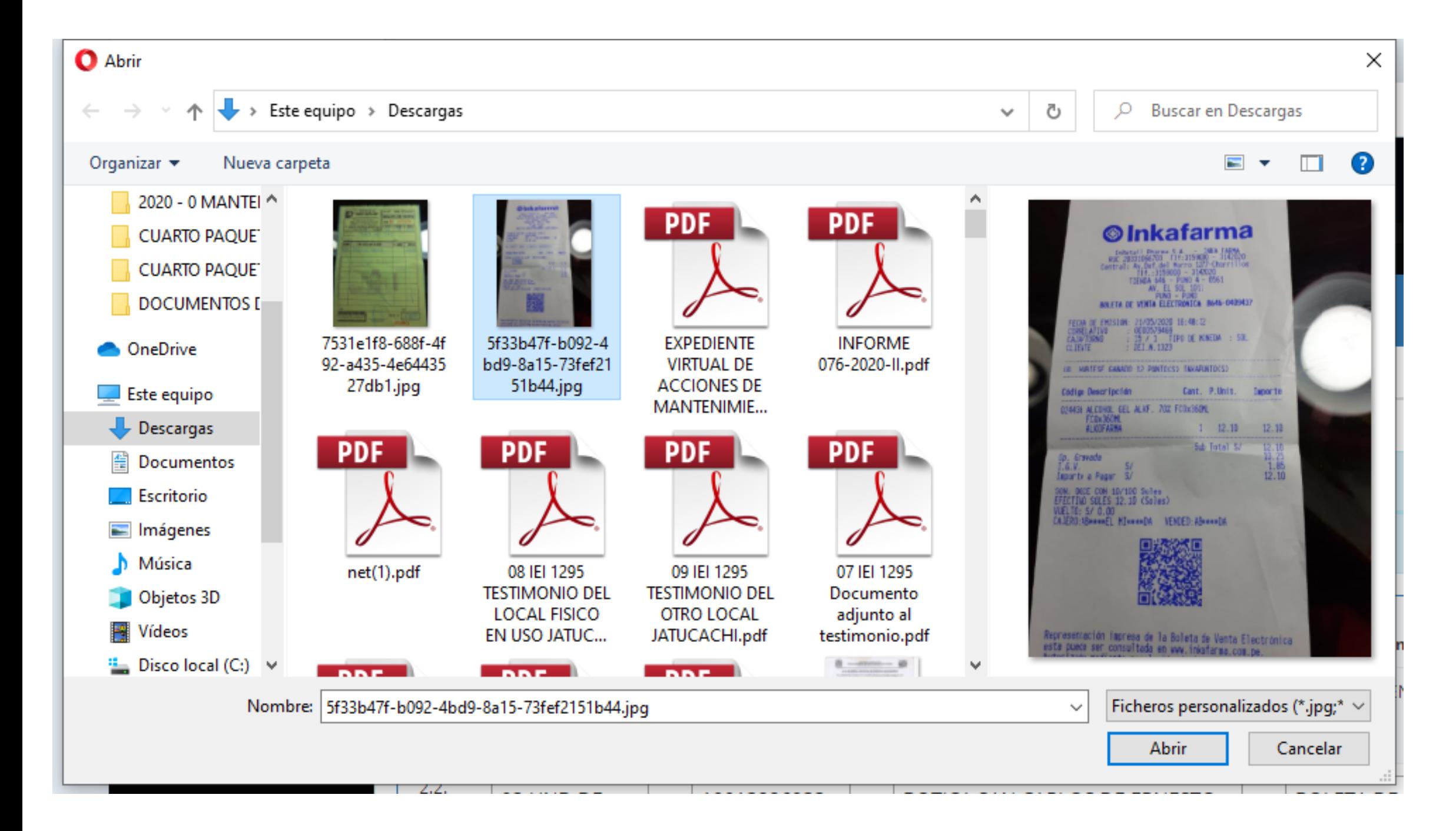

# DECLARACION JURADA

#### **Mi Mantenimiento**

PERIODO: 2022-1 MTO REGULAR

**DRE: DRE CAJAMARCA** 

**UGEL: UGEL JAÉN** LOCAL: 125905

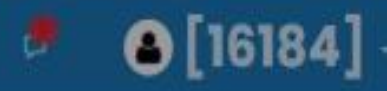

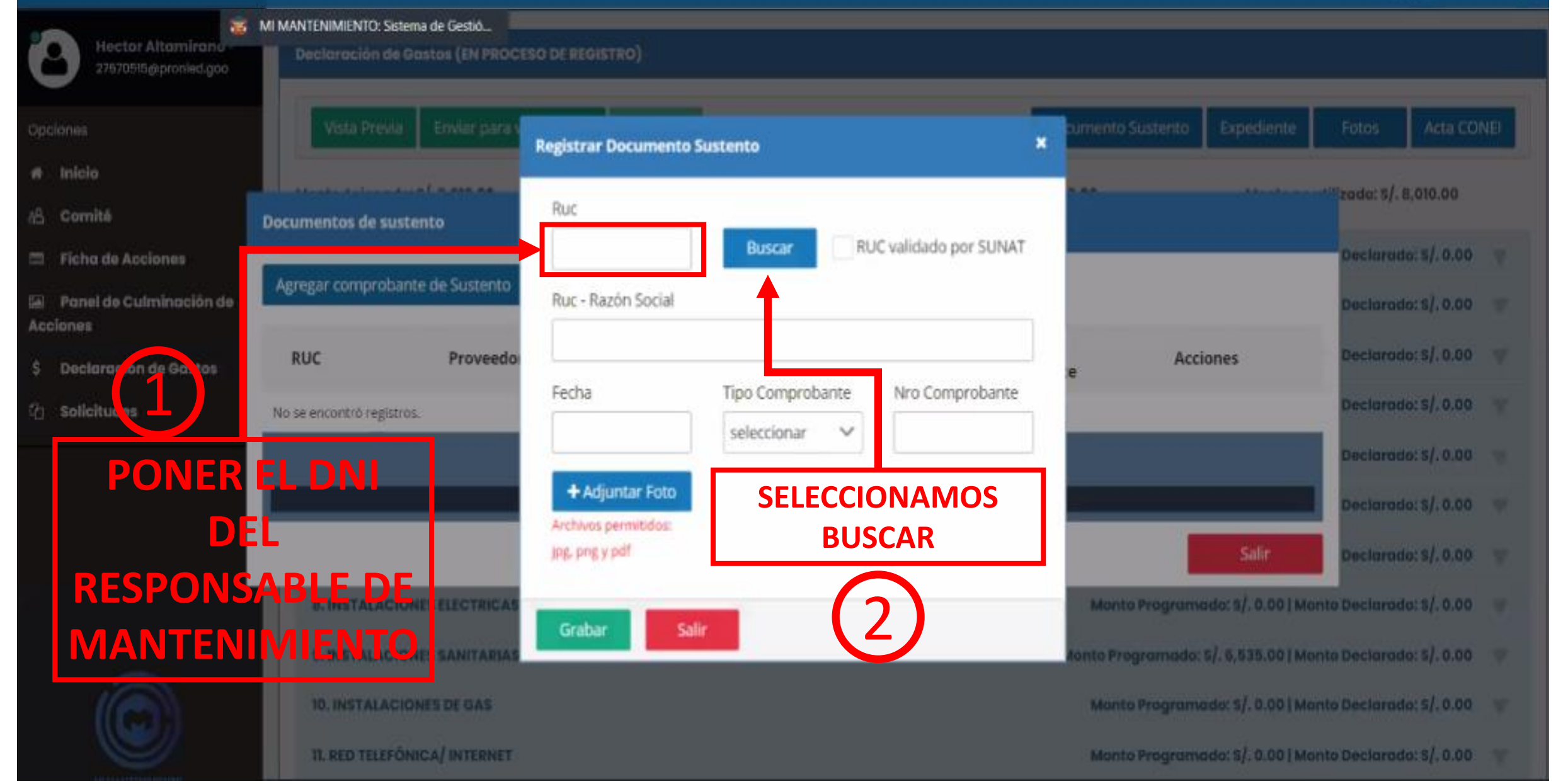

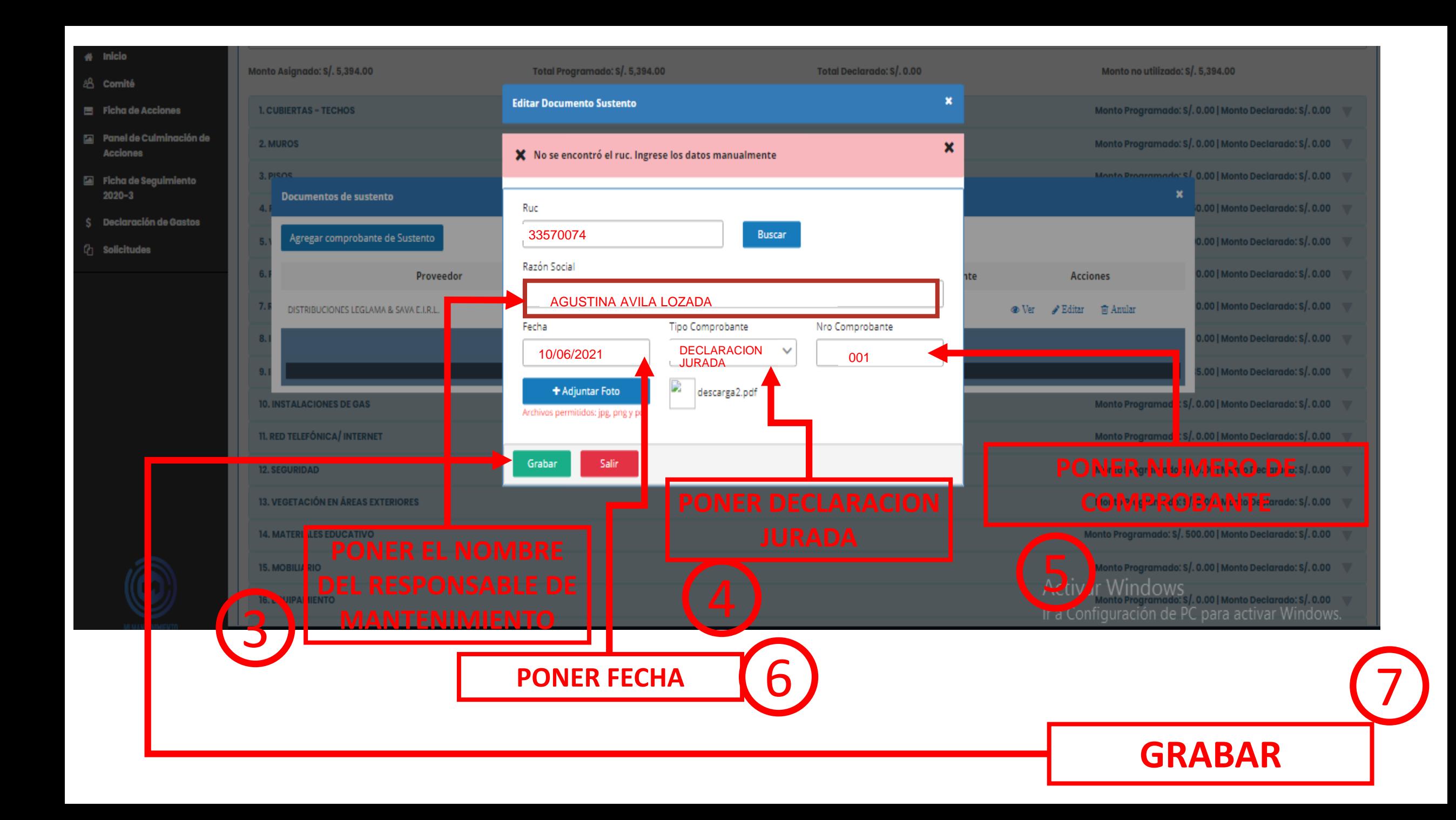

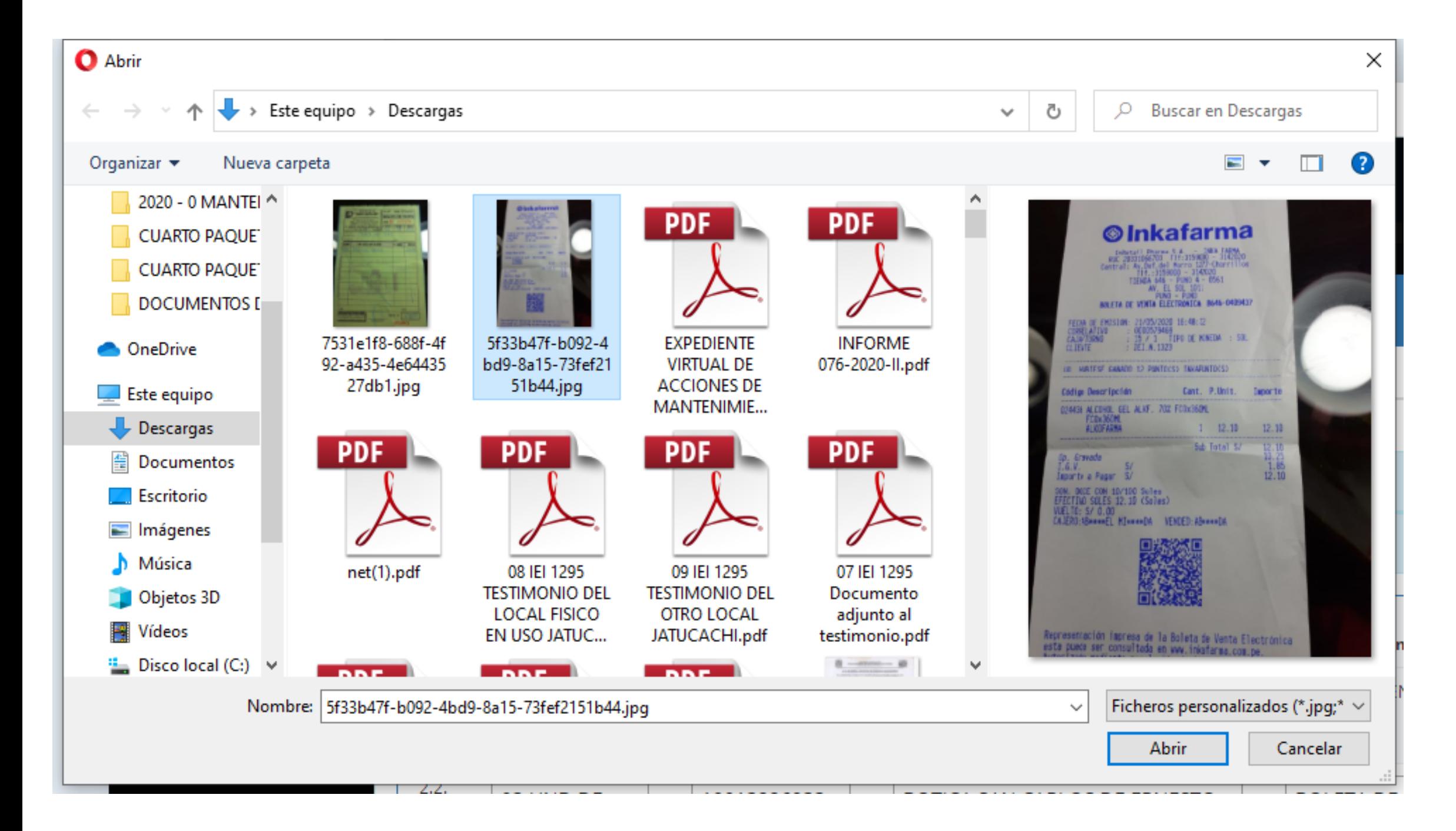

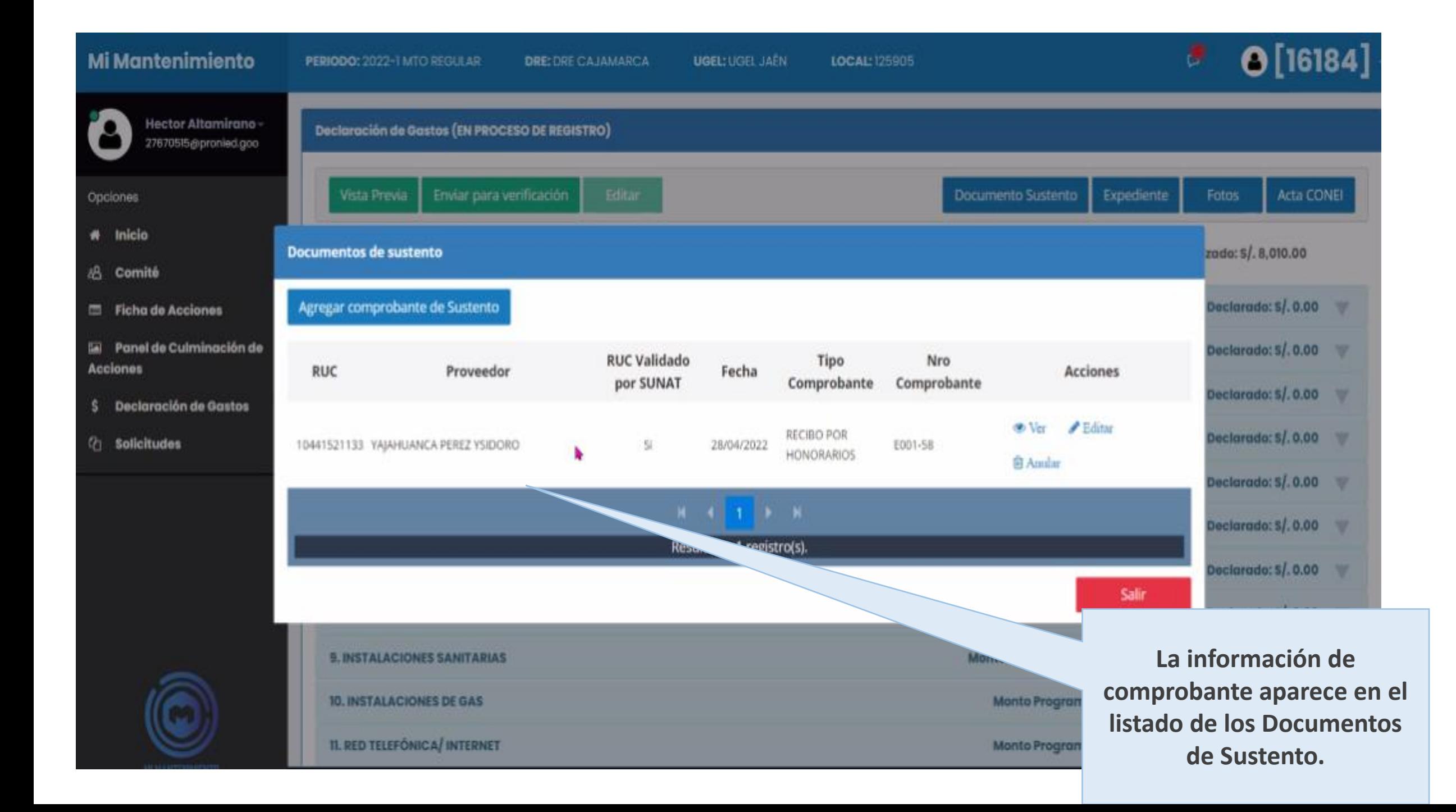

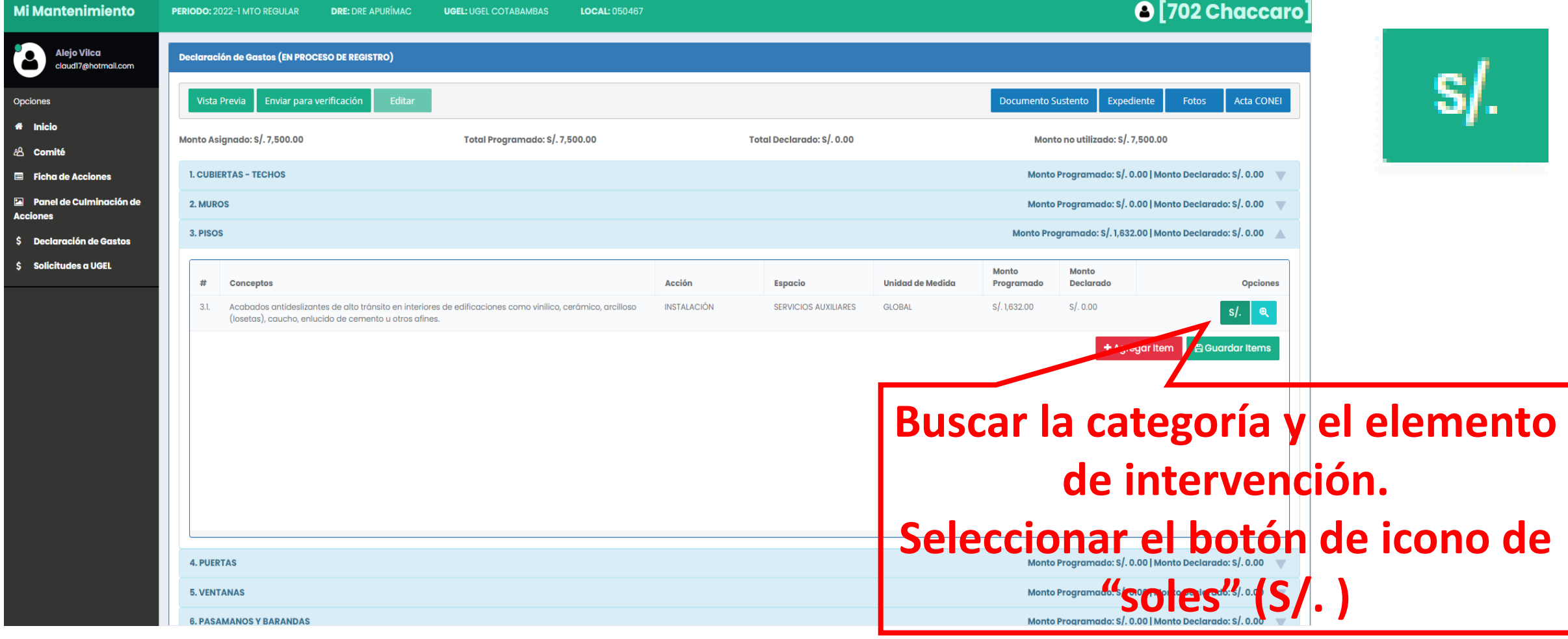

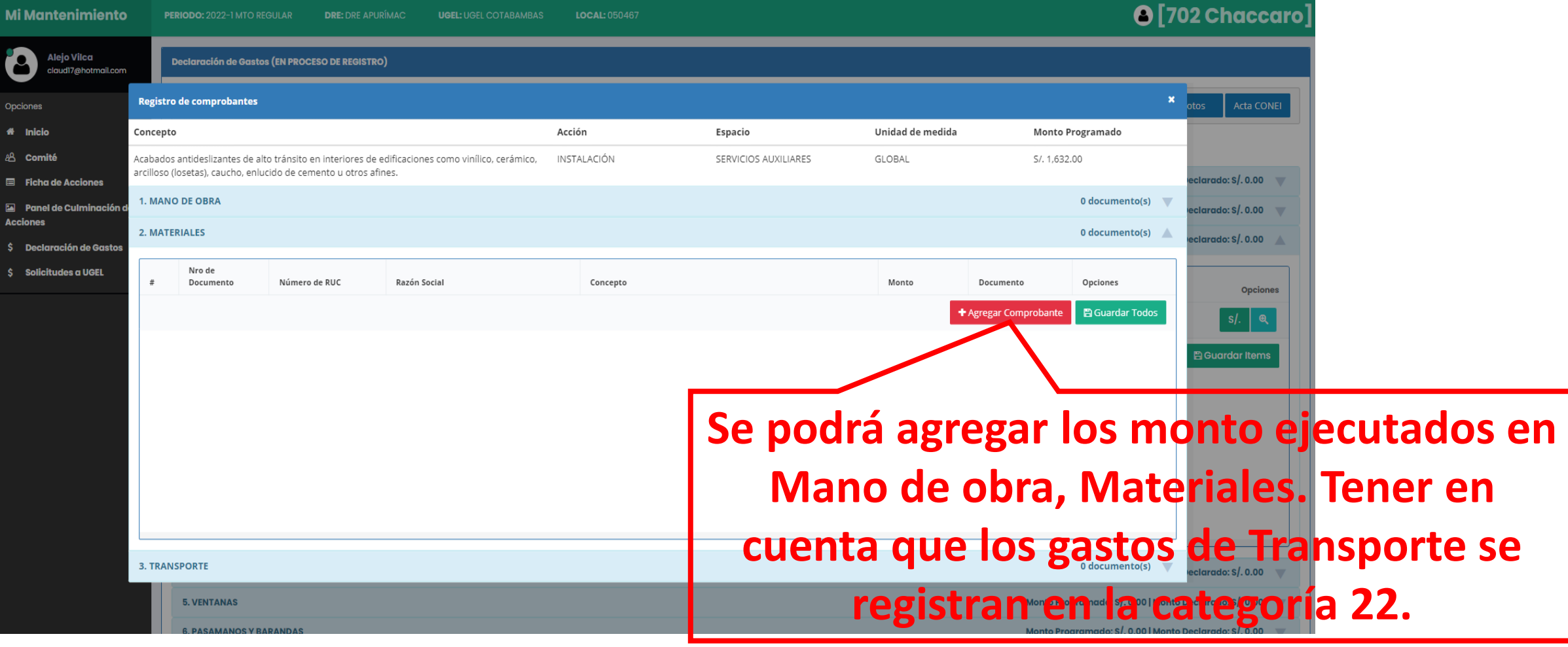

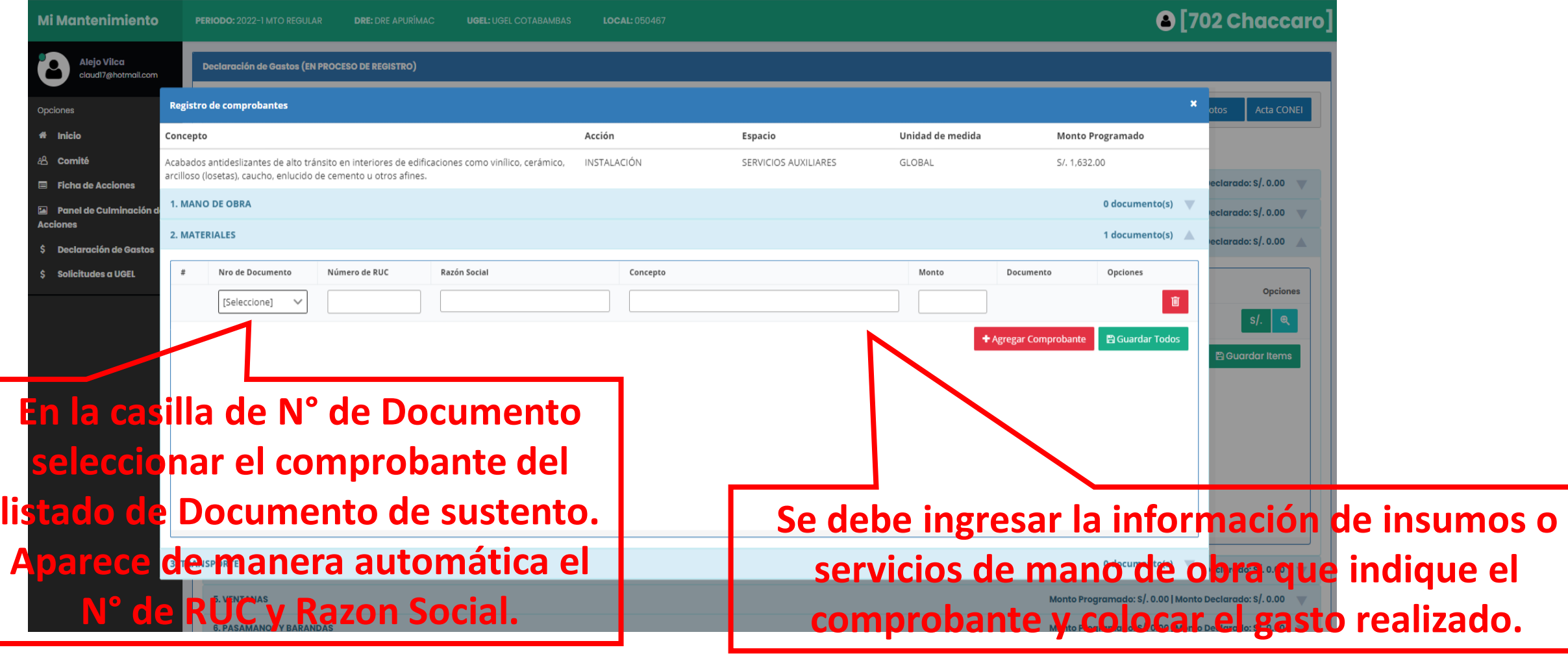

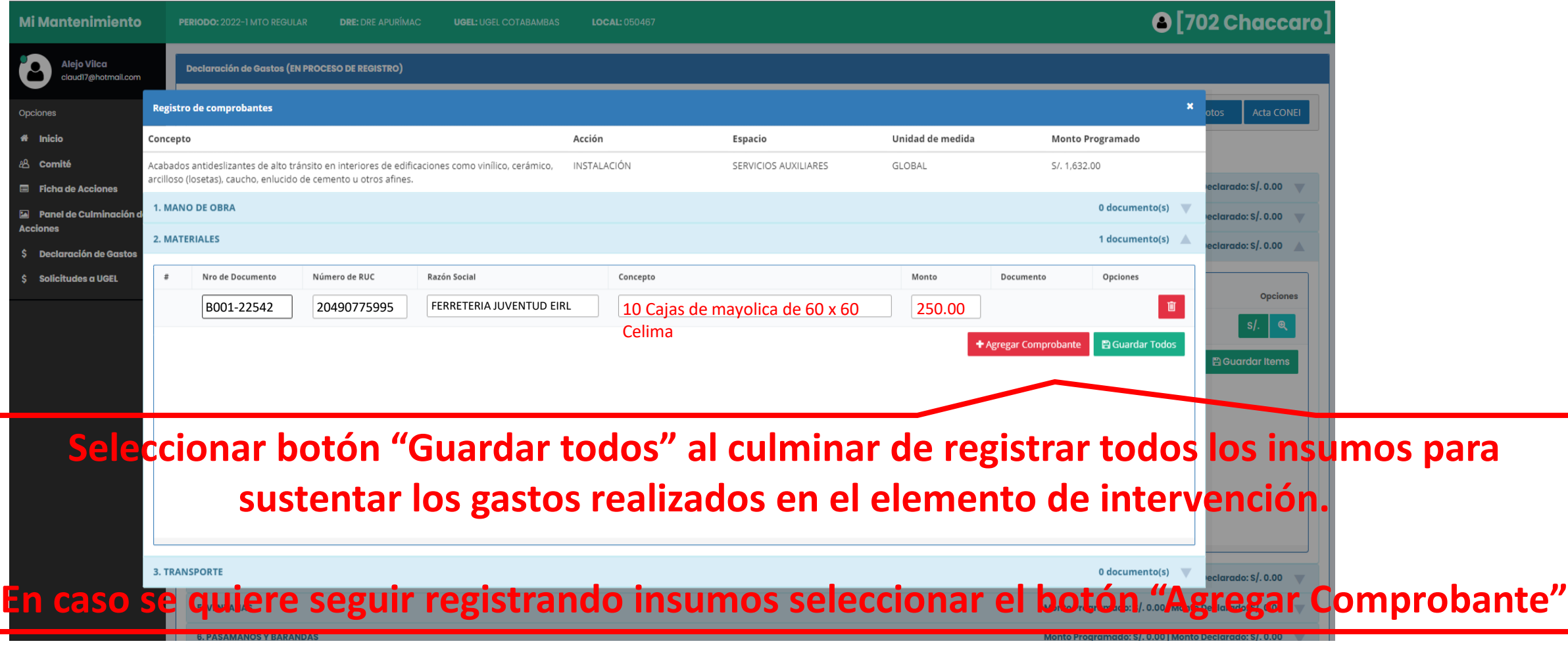

#### **Mi Mar<mark>ita En el icono de "lupa" se puede indicar comentarios u observaciones que ayuden a explicar las actividades**</mark> **realizadas. Por ejemplo: 6. PASAMANOS Y BARANDAS Se indicara cuando exista una diferencia entre el monto programado (FAM) y el monto ejecutado. Se indicara cuando un elemento de intervención no se ha ejecutado.** 7.REJAS Se indicara cuando un elemento de intervención se ha agregado en el PC y en la DG. Opciones Inicio ₩ **9. INSTALACIONES SANITARIAS** Monto Programado. 3, 598.50 | Monto Declarado: S/. 2,699.50 **品** Comité **Unidad** de Monto **Monto** Ficha de Acciones n Conceptos Acción Espacio Medida Declarado Programado Opciones Panel de Culminación de 17, 1157.50 **MAIS750** GI Estación de lavado de mano **CLOBAL** Agregar Observación ř elementos y accesorias que Acciones Aparatos sanitarios, griteria  $5/.9000$  $1/00.00$ Declaración de Gastos 92 **UNIDAD** consideran elementos com para jabón, dispensagores ti <sup>(</sup>t) Solicitudes espejos), Incluye elementos Cerrar Aceptar Sistema de captoción y/o d 8/ 489.00 5/.489.00 9.31 **OLOBAL** evacuación de desagúe, incluye ductos tuberias, caja de paso, tapa de paso, llove válvulo, sumidirro y/o accesorios. No incluye el empoime a la red publica y/o pago del servicio de agua y/o desagúe. Tangue elevado y/o cistema de concreto existente. Incluye 5/ 962.00  $s$ ,  $083.00$ GEOBAL 94 MANTENIMENTO ... **EXTERIORES**  $SI.$ accesarios que garanticen su operatividad. 图 Guardar Items + Agregar Item Monto Programado: S/. 0.00 | Monto Declarado: S/. 0.00 **10. INSTALACIONES DE GAS**

**En botón "Acta CONEI" se subirá el Acta de representantes de la comisión responsable y del CONEI, corresponde al Anexo N5 de la RM 557-2020-MINEDU.**

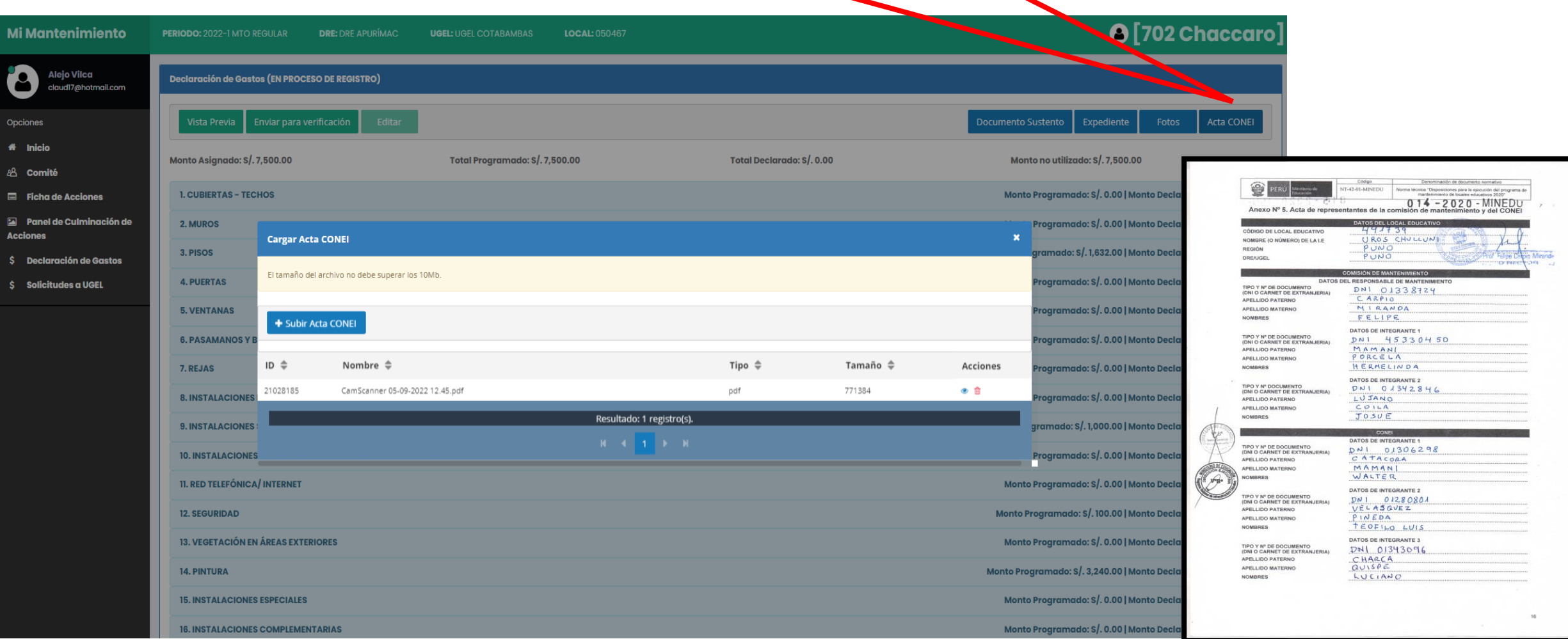

### **¿Luego de registrar la DG, que otros documentos debo subir en el sistema de "Mi Mantenimiento"?**

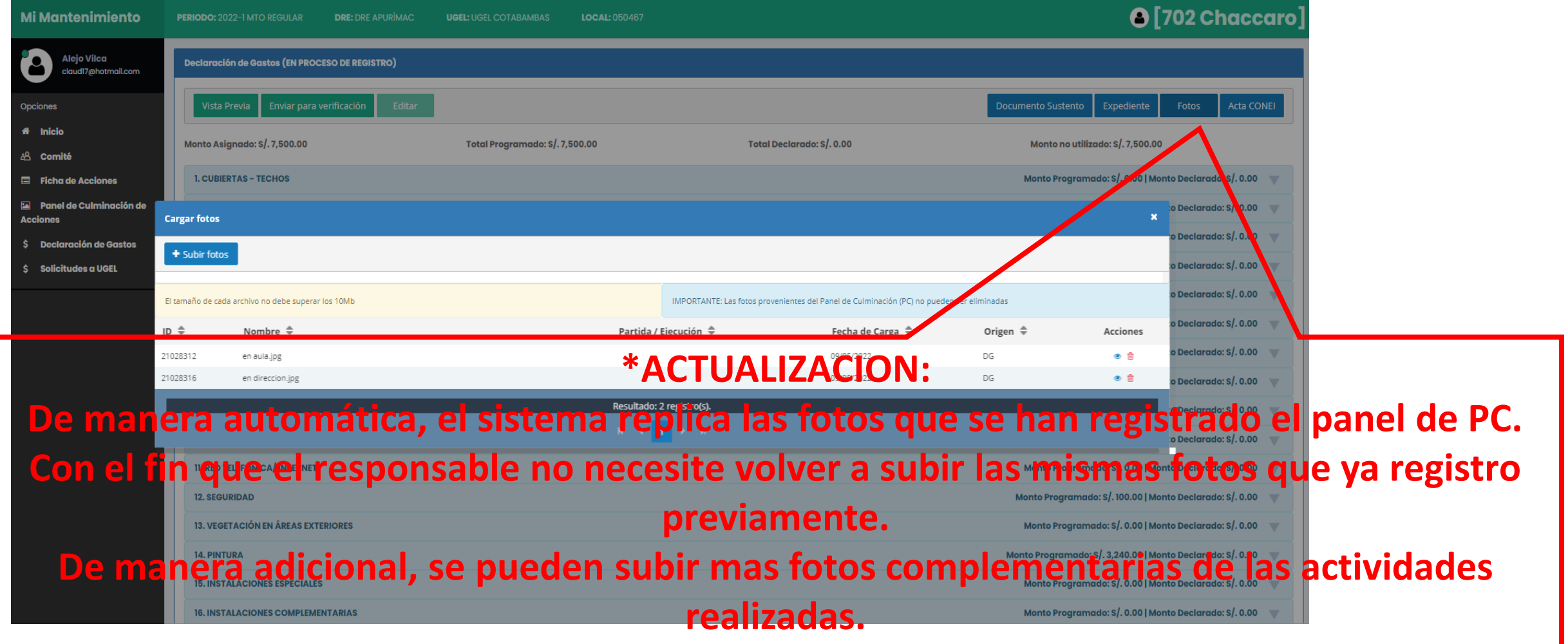

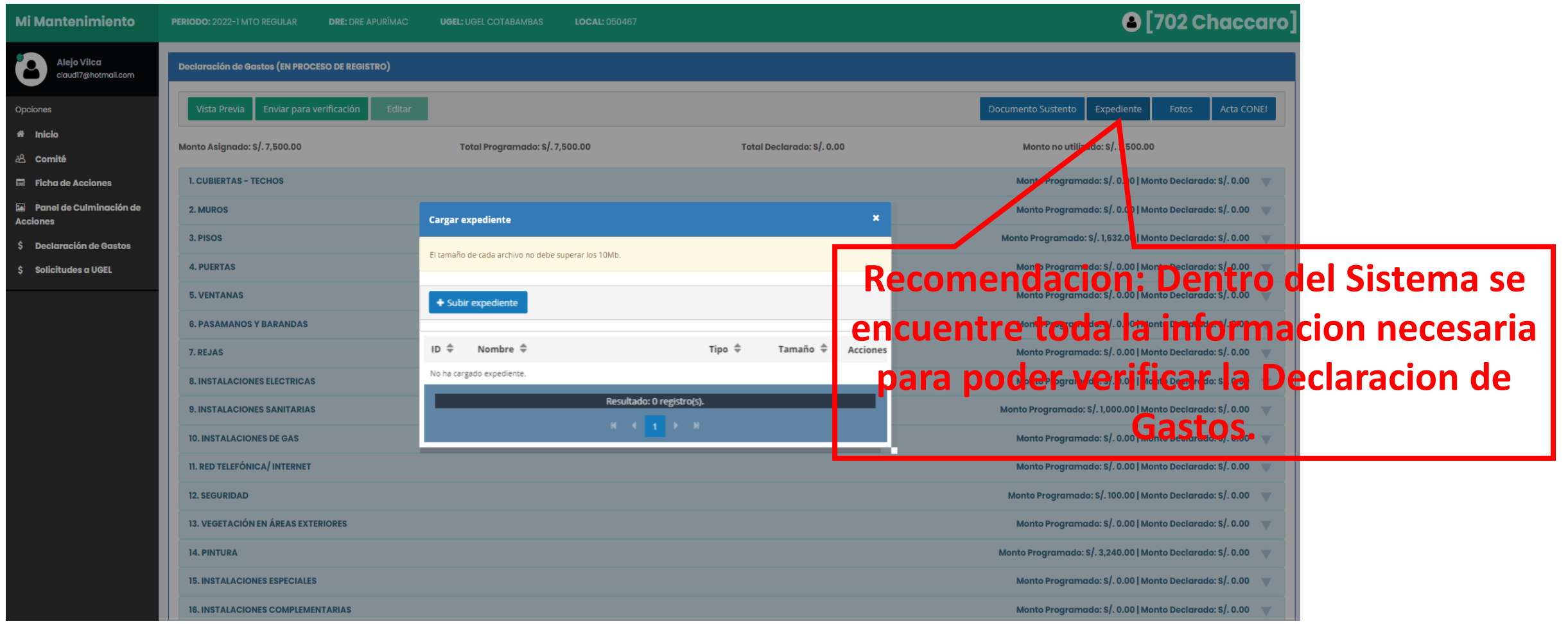

## **Contenido del EXPEDIENTE DE DECLARACION DE GASTOS**

- 1. Anexo N°4: Acta de compromiso firmada por el responsable (\*).
- 2. Anexo N° 5: Acta de representantes de la comisión responsable y del CONEI (\*\*).
- 3. Anexo N° 10: FAM aprobada, suscrita por los integrantes de la Comisión (\*).
- 4. Copia(s) del (de los) *voucher(s)* de retiros del BN.
- 5. Copia(s) del (de los) *voucher(s)* de depósito de las devoluciones en el BN.
- 6. Anexo N° 11: Declaración de gastos detallada suscrita por los miembros de la Comisión.(\*)
- 7. Copia de los comprobantes de pago y/o declaraciones juradas que sustenten los gastos.
- 8. Anexo N° 7: Panel de culminación de acciones obtenido de Mi Mantenimiento (\*).
- (\*) Se obtiene del Sistema Mi Mantenimiento
- (\*\*) Se obtiene de la RM 557 2020 MINEDU

### **RECOMENDACIÓN:**

Todos los documentos se encuentren suscritos para el registro en el sistema Mi Mantenimiento.

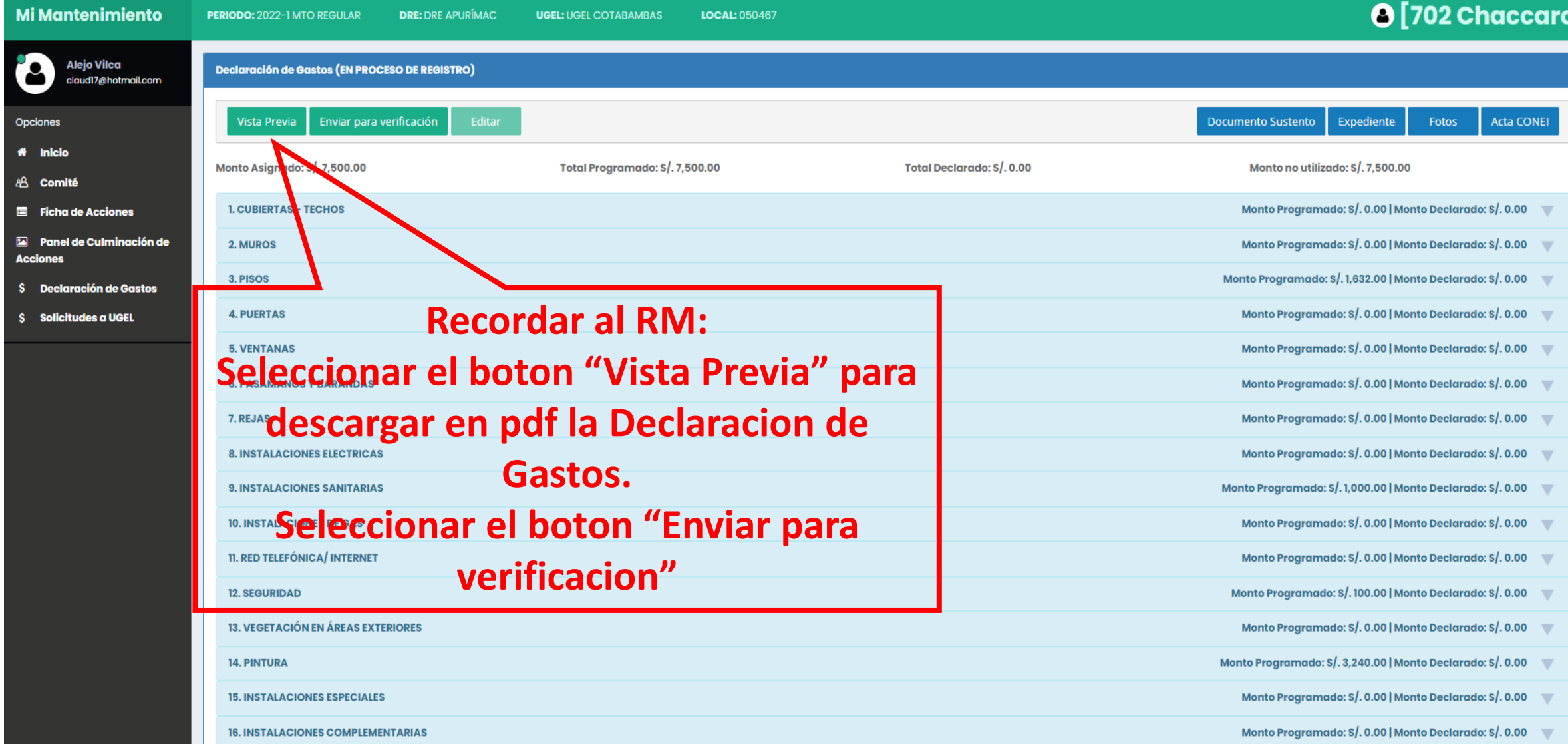

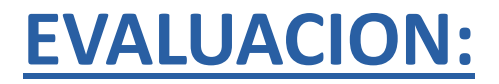

SE REALIZARA CON TODOS LOS REQUISITOS EN EL SISTEMA "MI **MANTENIMIENTO".** 

NO ES NECESARIO LA PRE - APROBACION PARA ENVIAR LA DECLARACION DE GASTOS.

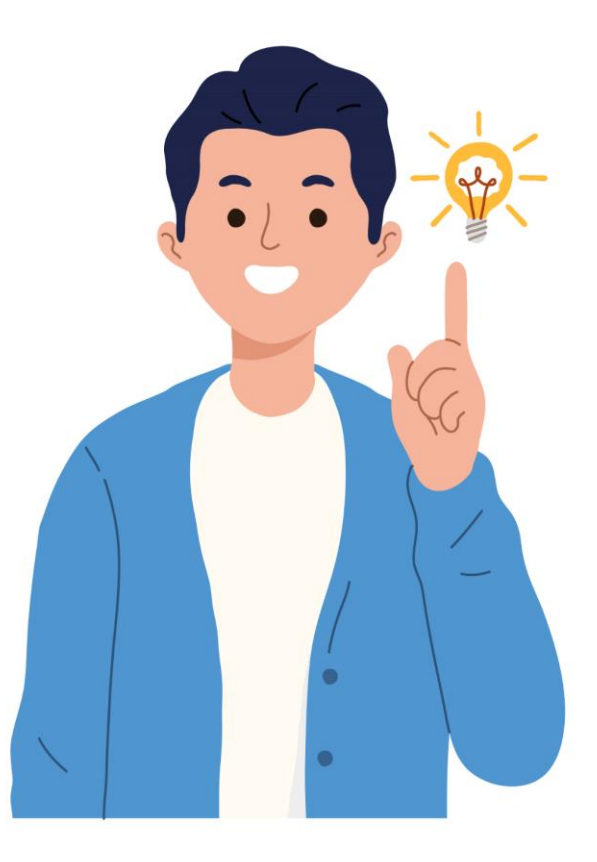

## **Consideraciones para la presentación de la DG en la UGEL**

### **Mesa de Partes presencial**

Se deberá disponer de 02 copias:

- **1** Una (01) copia es el expediente que queda en custodia de la UGEL para revisión o ante cuestionamientos en los trabajos realizados.
- دו<br>م • Una (01) copia queda como cargo para el responsable designado, quien debe mantenerla bajo custodia de la IE, junto con los documentos originales.

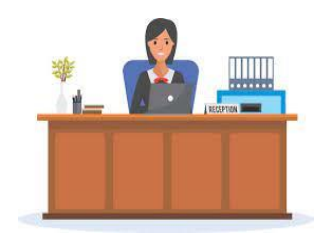

### **Mesa de Partes Virtual**

- Deberá contener los documentos de pago y voucher(s) originales escaneados.
- Deberá conservar la confirmación del registro del expediente en la plataforma virtual de la UGEL.
- En caso lo requiera, el responsable designado puede solicitar su expediente de declaración de gastos fedateado a la UGEL.

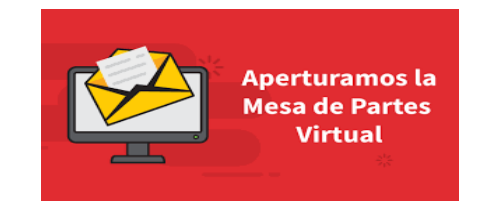

# **¡GRACIAS!**

**http://www.pronied.gob.pe**

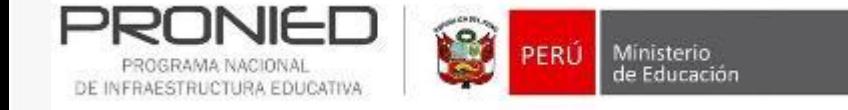